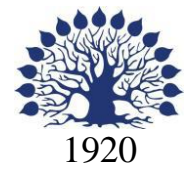

# МИНИСТЕРСТВО ОБРАЗОВАНИЯ И НАУКИ РОССИЙСКОЙ ФЕДЕРАЦИИ филиал Федерального государственного бюджетного образовательного

учреждения высшего образования «КУБАНСКИЙ ГОСУДАРСТВЕННЫЙ УНИВЕРСИТЕТ» в г. Новороссийске Кафедра педагогического и филологического образования

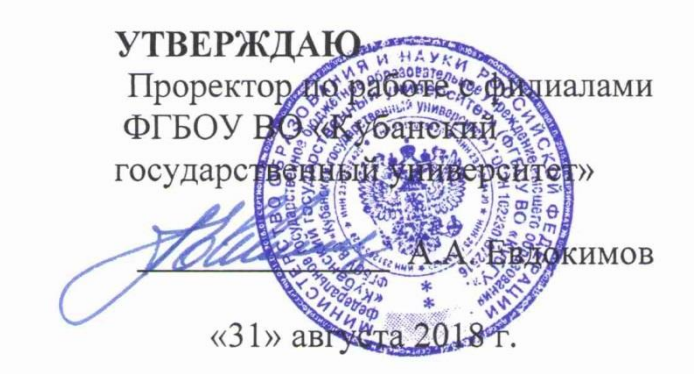

# **РАБОЧАЯ ПРОГРАММА ДИСЦИПЛИНЫ**

# **Б1.В.ДВ.01.02 МЕТОДЫ ПРОЕЦИРОВАНИЯ**

Направление подготовки: 44.03.01 Педагогическое образование Направленность (профиль): Изобразительное искусство Программа подготовки: академическая Форма обучения: очная Квалификация (степень) выпускника: Бакалавр

Краснодар 2018

Рабочая программа дисциплины «Методы проецирования» составлена в соответствии с федеральным государственным образовательным стандартом высшего образования (ФГОС ВО) по направлению подготовки 44.03.01 Педагогическое образование, утвержденного приказом Министерства образования и науки Российской Федерации от 4 декабря 2015 г. N 1426.

Программу составил (и):

А.А. Шамро преподаватель

В.И. Денисенко, профессор, канд. пед. наук

Рабочая программа «Методы проецирования» обсуждена на заседании кафедры педагогического и филологического образования протокол № 1 от 31 «августа» 2018г.

Заведующий кафедрой (разработчика) Вахонина О.В.

Рабочая программа утверждена на заседании кафедры педагогического и филологического образования протокол №1 от 31 «августа» 2018г.

Заведующий кафедрой (выпускающей) Вахонина О.В.

Рабочая программа одобрена на заседании учебно-методической комиссии филиала УГС 44.00.00 Образование и педагогические науки, протокол № 1 от 31 августа 2018г..

Председатель УМК А.И. Данилова

Рецензенты:

1. Директор МАУ« ДХШ им. С.Д. Эрьзя

МО г.Новороссийск» В.Н. Харлакевич

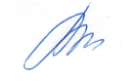

2.Председатель городского отделения СХР

г.Новороссийска Аунны О.П.Лучкина

## **Содержание рабочей программы**

1 Цели и задачи изучения дисциплины.

1.1 Цель освоения дисциплины

1.2 Задачи дисциплины.

1.3 Место дисциплины в структуре образовательной программы

1.4 Перечень планируемых результатов обучения по дисциплине, соотнесенных с планируемыми результатами освоения образовательной программы.

2.Структура и содержание дисциплины.

2.1 Распределение трудоёмкости дисциплины по видам работ.

2.2 Структура дисциплины

2.3 Содержание разделов дисциплины

2.3.1 Лабораторные занятия

2.4 Перечень учебно-методического обеспечения для самостоятельной работы обучающихся по дисциплине

3. Образовательные технологии.

.

.

4. Оценочные средства для текущего контроля успеваемости и промежуточной аттестации.

4.1Фонд оценочных средств для проведения текущего контроля.

4.2 Фонд оценочных средств для проведения промежуточной аттестации.

5.Перечень основной и дополнительной учебной литературы, необходимой для освоения дисциплины.

5.1 Основная литература

5.2 Дополнительная литература

5.3. Периодические издания:

6. Перечень ресурсов информационно-телекоммуникационной сети «Интернет», необходимых для освоения дисциплины.

7. Методические указания для обучающихся по освоению дисциплины.

8. Перечень информационных технологий, используемых при осуществлении образовательного процесса по дисциплине.

8.1 Перечень информационных технологий.

8.2 Перечень необходимого программного обеспечения.

8.3 Перечень информационных справочных систем

9. Материально-техническая база, необходимая для образовательногопроцесса по дисциплине. осуществления 28

## **1 Цели и задачи изучения дисциплины. 1.1 Цель освоения дисциплины.**

Графические навыки и пространственное мышление необходимы каждому человеку, в особенности будущему преподавателю в области художественного образования. Они дают возможность эффективно работать в областях предполагающих владение методами графического моделирования, в рисунке и дизайне.

### **1.2 Задачи дисциплины.**

Для реализации этой цели курс призван решить следующие задачи:

-сформировать у обучающихся фундаментальными научными знаниями о процессе обучения основам черчения и начертательной геометрии и воспитания учащихся средствами своего предмета, необходимыми и достаточными для педагогической деятельности в разных условиях (формирование научной компетенции).

-научить сознательно создавать свой собственный опыт преподавания данной дисциплины (формирование преподавательской компетенции).

-сформировать у будущих учителей умение отличить действительно ценное в опыте других от псевдонаучного (формирование элементарной научно – исследовательской компетенции).

-дать знания законов образования чертежей существующих и конструируемых объектов, позволяющие решать геометрические задачи графически, сформировать умение обучающихся работать с различной по виду и содержанию графической информацией, основам графического представления информации, методам графического моделирования геометрических объектов, правилам разработки и оформления конструкторской документации. Научить обучающихся правилам построения изображений пространственных геометрических объектов на плоскости.

Принципы отбора содержания и организации учебного материала: программа построена с учётом следующих принципов: гуманизации, предполагающей формирование позиции студента как субъекта своей образовательной и педагогической деятельности; взаимосвязи и системности знаний;. учёта своеобразия современных школ;. интеграции методики преподавания черчения, начертательной геометрии и других дисциплин. Знакомство с методами графического моделирования геометрических объектов, правилам разработки и оформления конструкторской документации.

### **1.3 Место дисциплины в структуре образовательной программы.**

Дисциплина Б1.В.ДВ.01.02«Методы проецирования»относится к вариативнойчасти Блока 1 "Дисциплины (модули)" учебного плана.

Значение и место Б1.В.ДВ.01.02«Методы проецирования», как учебного предмета определяется задачами всестороннего и гармоничного развития личности. В свою очередь программы по изобразительному искусству требуют подготовки подрастающего поколения к жизни, чтобы она соответствовала научно - техническому прогрессу, уровню развития современной культуры. Таким образом, изобразительное искусство в школе необходимо рассматривать как художественную дисциплину и общеобразовательный предмет с широкими воспитательными и учебными возможностями и задачами. Дисциплина «Методы проецирования» готовит обучающихся к профессиональной деятельности.

Профессиональная подготовка в педагогическом университете складывается из усвоения обучающимися теории обучения школьников линейно-конструктивному рисунку и черчению и из овладения умениями научить учащихся пользоваться методами графического представления геометрических объектов в разных сферах его применения.

Дисциплина «Методы проецирования» основывается на методологии, достижениях современной методической, педагогической наук, учитывая методическое наследие прошлого, даёт представление об основных проблемах и идеях, показывает роль учёных-практиков, открывает пути для саморазвития обучающихся.

Требования к входным знаниям, умениям и компетенциям обучающегося формируются на основе программы среднего (полного) общего образования в области изобразительного искусства (базовый уровень).

### **1.4 Перечень планируемых результатов обучения по дисциплине , соотнесенных с планируемыми результатами освоения образовательной программы.** Изучение данной учебной дисциплины направлено на формирование у обучающихся общепрофессиональных/профессиональных компетенций (ОК-3;ПК-4)

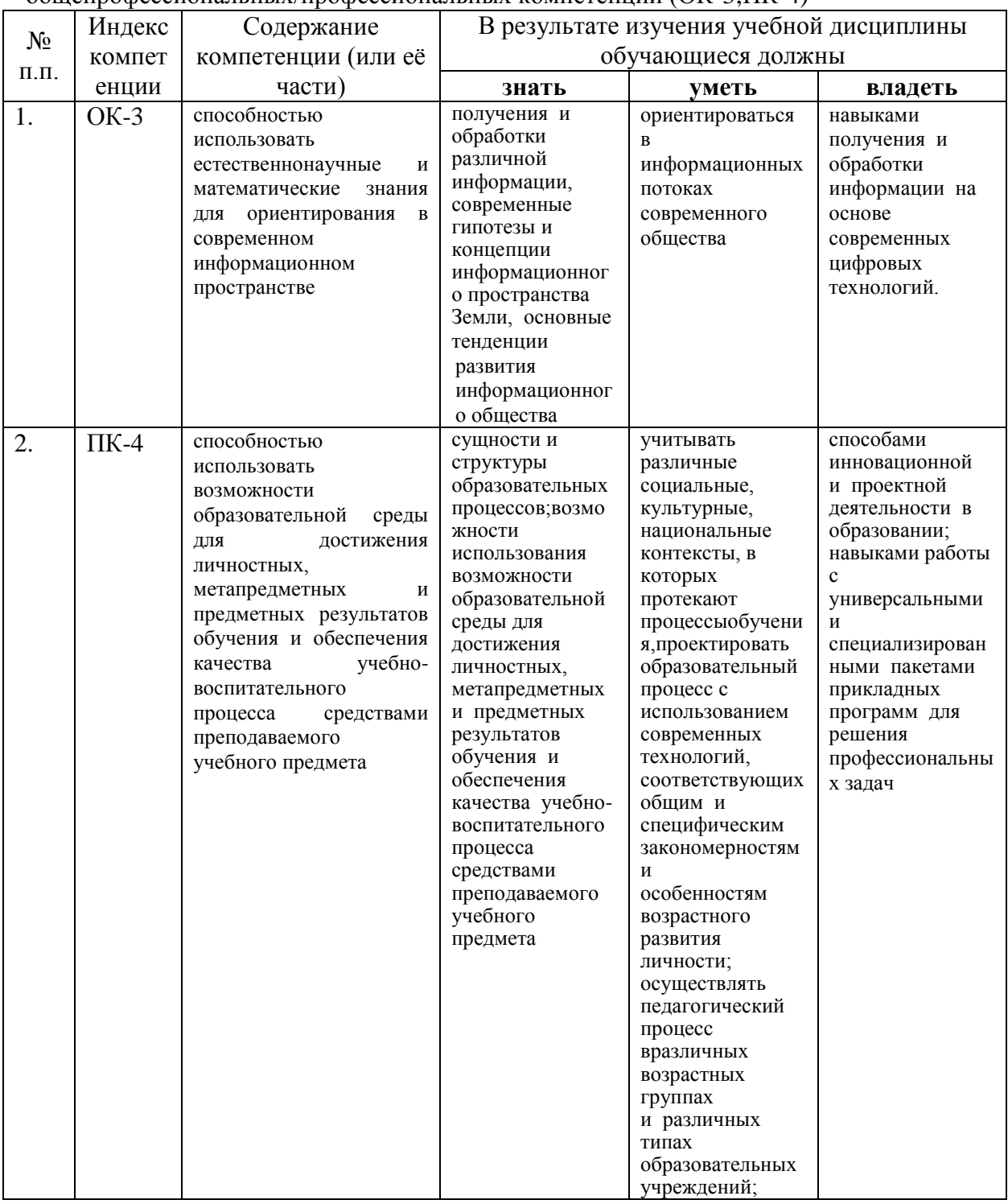

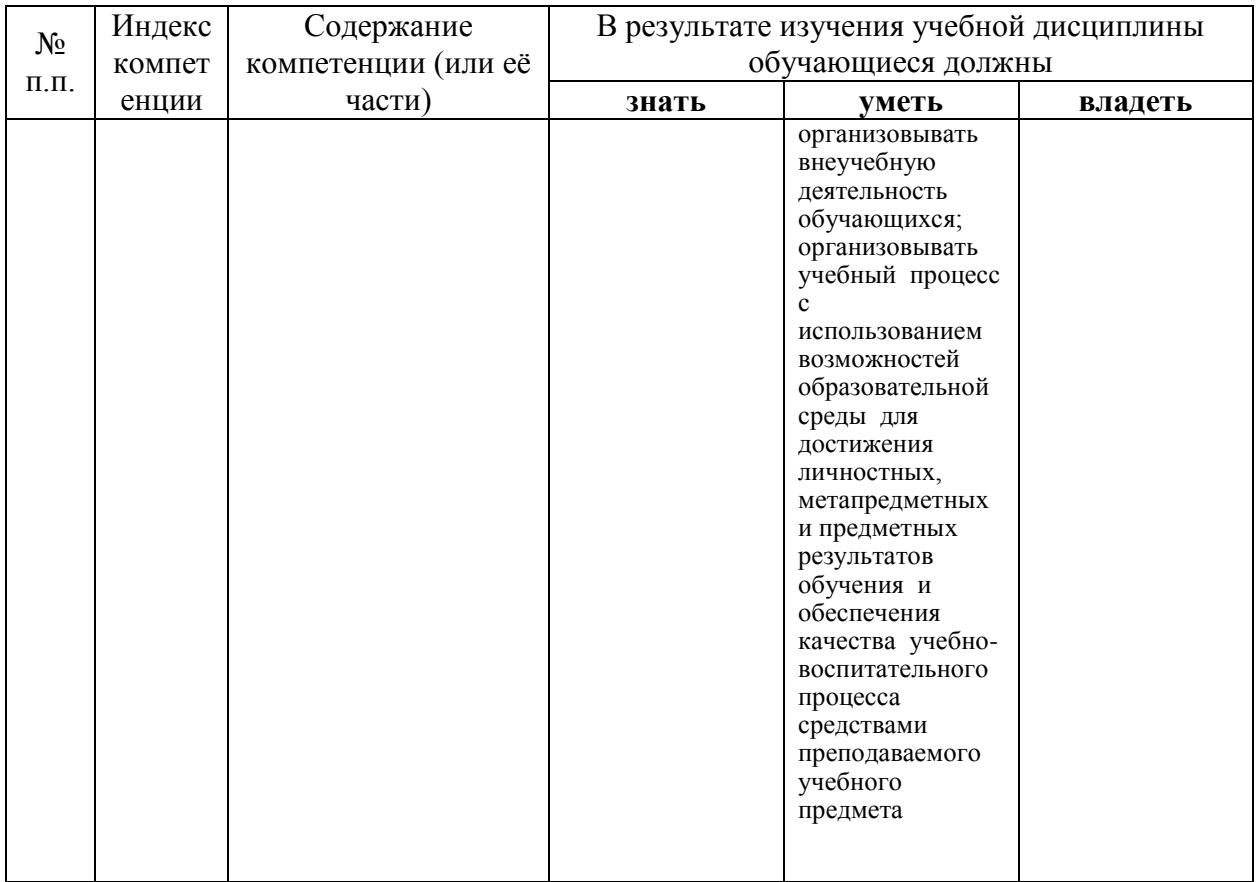

# **2. Структура и содержание дисциплины.**

# **2.1 Распределение трудоёмкости дисциплины по видам работ.**

Общая трудоёмкость дисциплины составляет 4 зач.ед. (144 часа), их распределение по видам работ представлено в таблице*(дляобучающихсяОФО).*

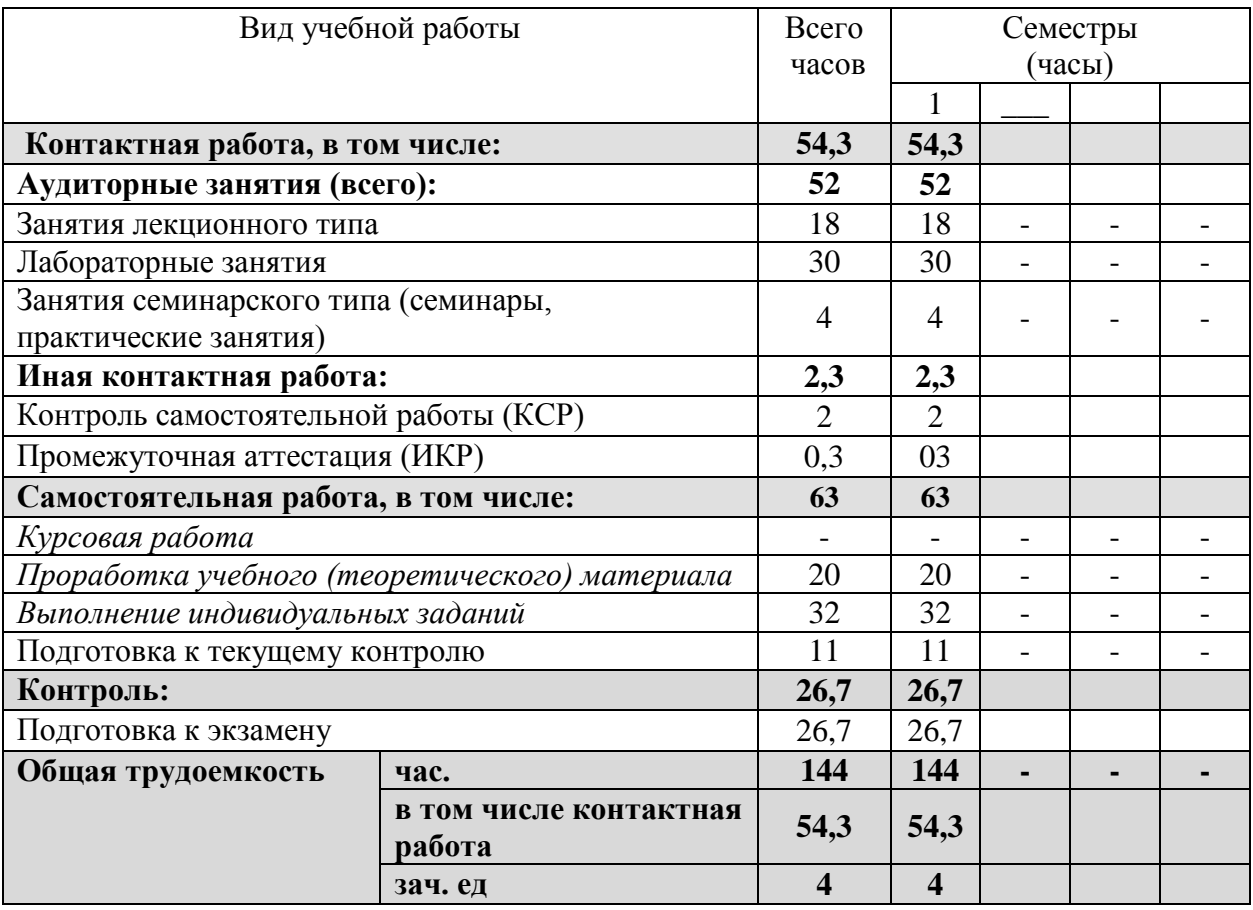

### **2.2 Структура дисциплины:**

Распределение видов учебной работы и их трудоемкости по разделам дисциплины. дисциплины, изучаемые в 1семестре *(очная форма)*

Примечание: Л – лекции, ПЗ – практические занятия / семинары, ЛР – лабораторные занятия, СРС – самостоятельная работа обучающегося

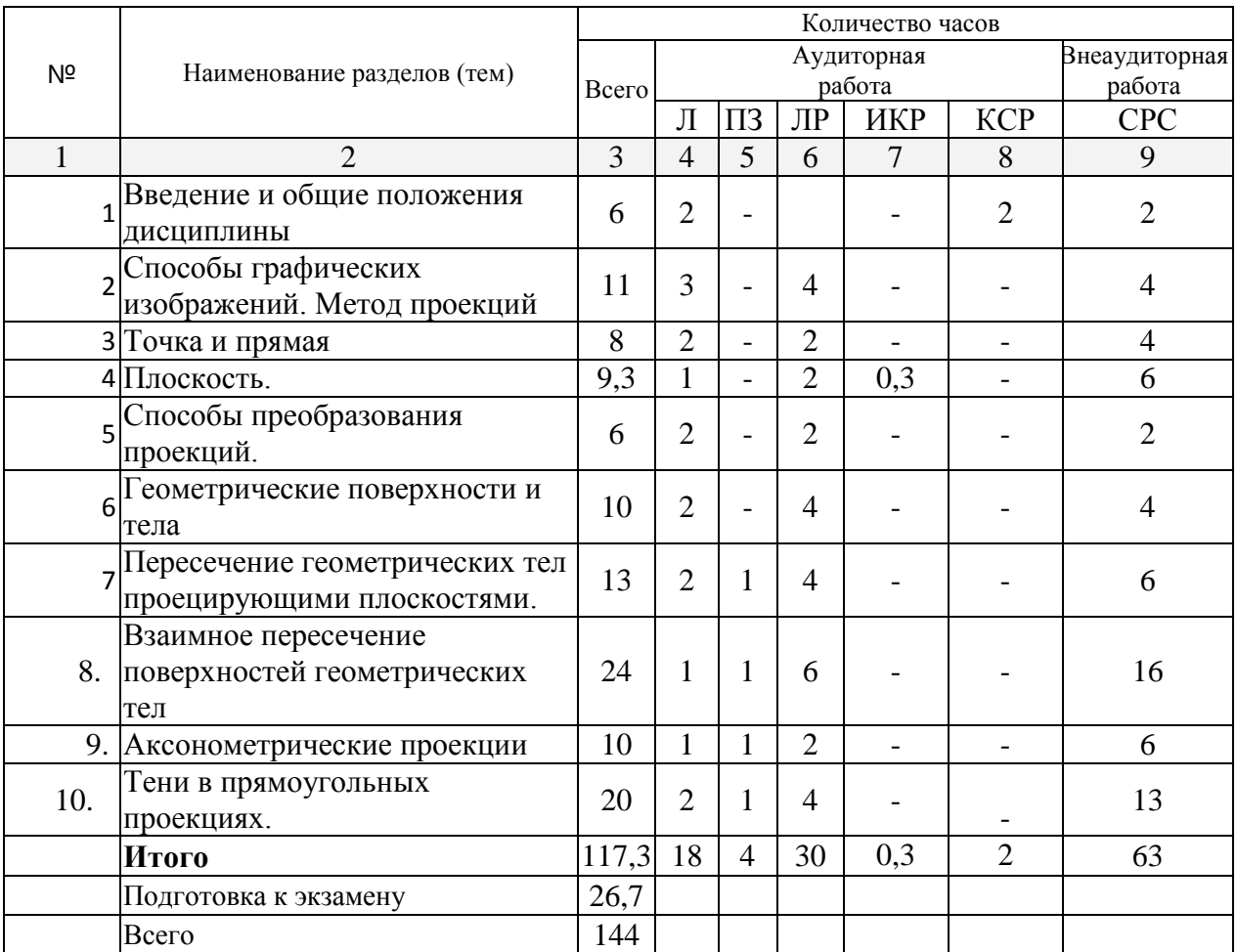

### **2.3 Содержание разделов дисциплины:**

### **2.3.1 Занятия лекционного типа.**

**1 семестр**

- **Тема 1.** Введение и общие положения дисциплины
- **Тема 2.** Способы графических изображений. Метод проекций

**Тема 3.** Точка и прямая

**Тема 4.** Плоскость

- **Тема 5.** Способы преобразования проекций**.**
- **Тема 6.** Геометрические поверхности и тела
- **Тема 7.** Пересечение геометрических тел проецирующими плоскостями
- **Тема 8.** Взаимное пересечение поверхностей геометрических тел

**Тема 9.** Аксонометрические проекции**.** 

**Тема 10.** Тени в прямоугольных проекциях**.** 

# **2.3.2 Занятия семинарского типа – не предусмотрены.**

# **2.3.3 Лабораторные занятия.**

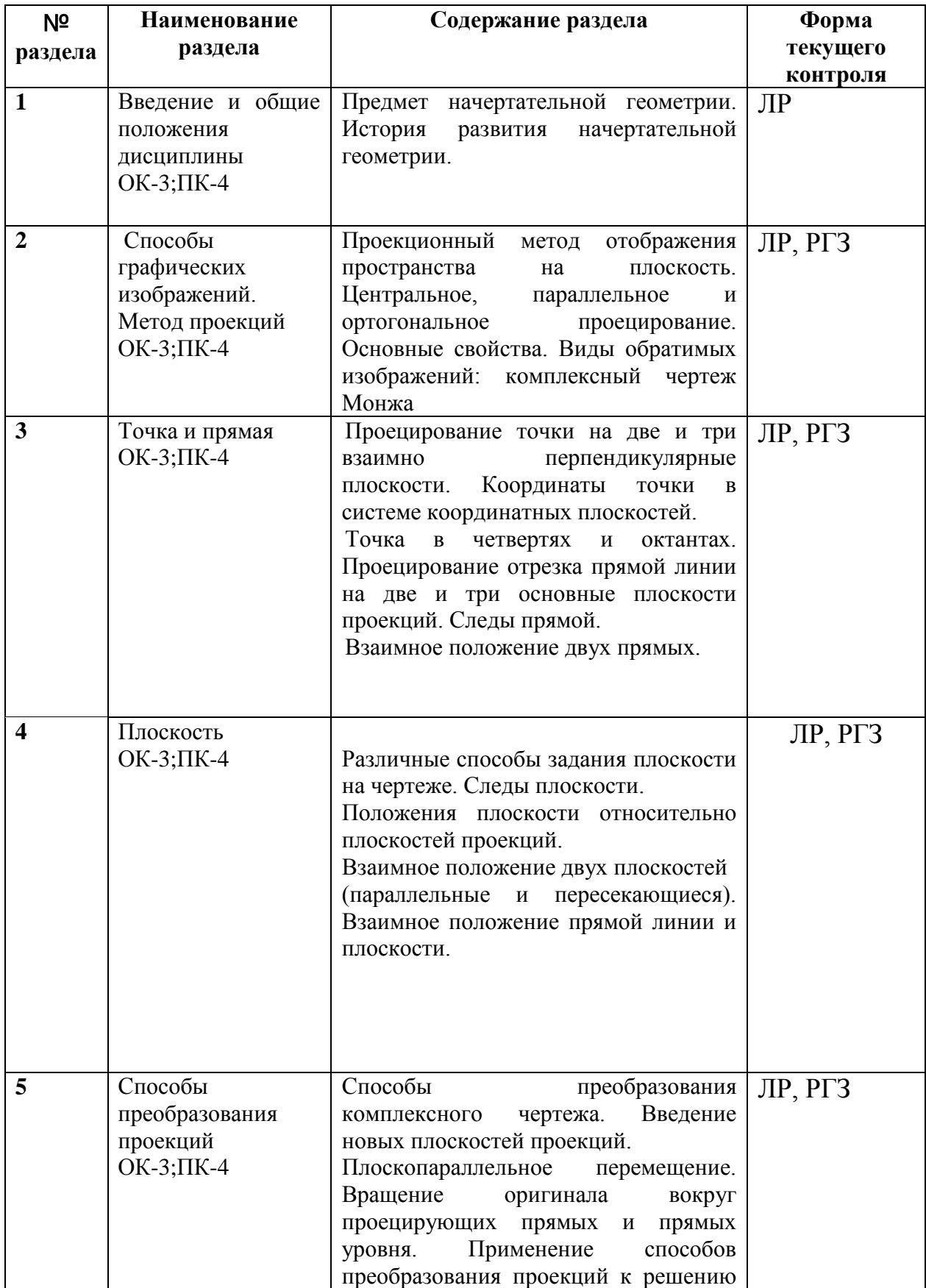

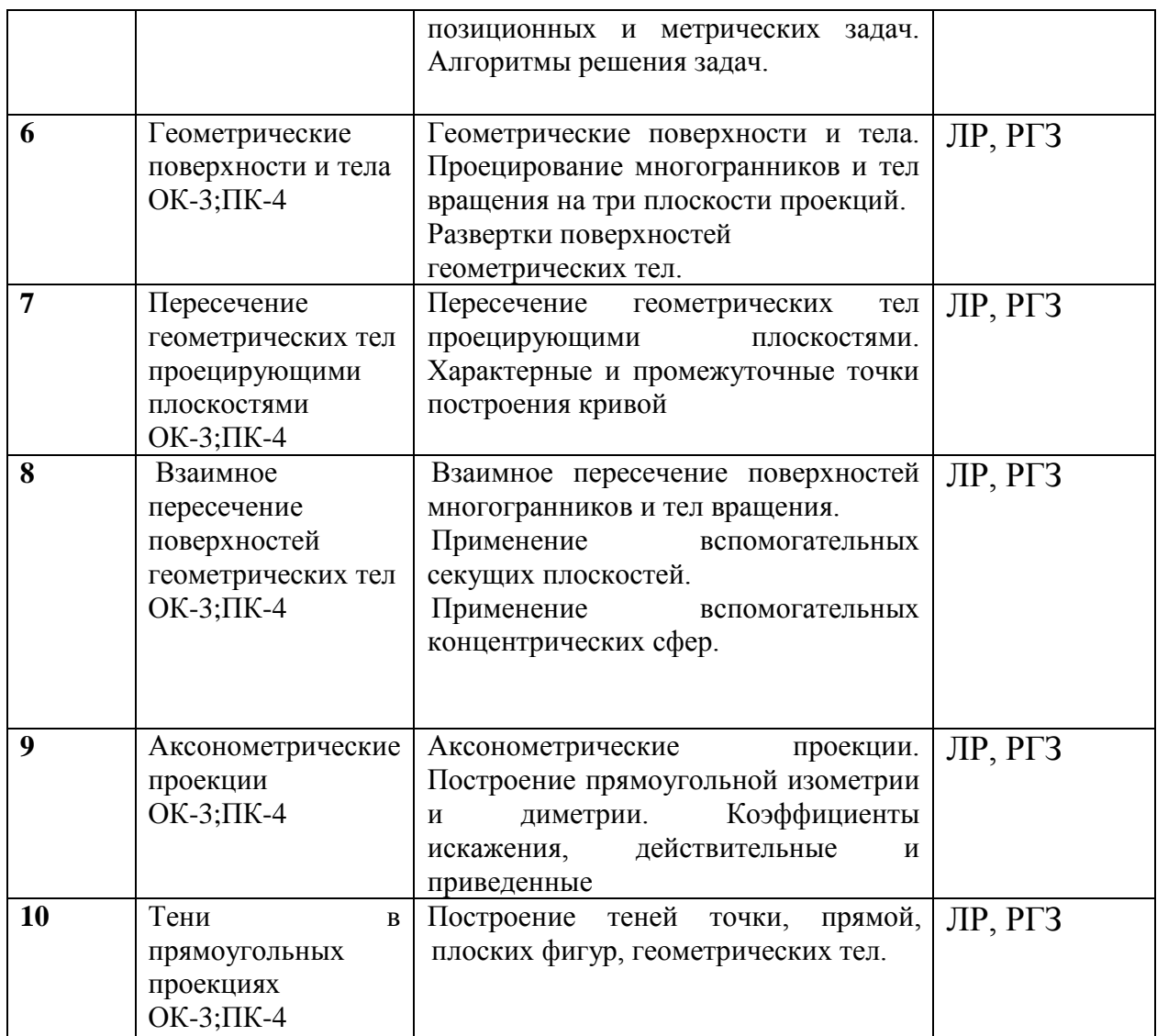

Защита лабораторной работы (ЛР), выполнение курсового проекта (КП), курсовой работы (КР), расчетно-графического задания (РГЗ), написание реферата (Р), эссе (Э), коллоквиум (К), тестирование (Т) и т.д.

### **Содержание разделов дисциплины:**

### **1 курс 1 семестр**

**Раздел 1**Введение и общие положения дисциплины**.** Лабораторная работа 1.

**Предмет начертательной геометрии. История развития начертательной геометрии.**

Расчетно-графическое задание –изучение наименований и начертаний линий, изучение чертежного шрифта

Материал: бумага ,формат А3, карандаш.

Задачи: познакомиться с правилами оформления конструкторской документации

**Раздел 2.**Способы графических изображений. Метод проекций Лабораторная работа 2.

### **Проекционный метод отображения пространства на плоскость. Центральное, параллельное и ортогональное проецирование. Основные свойства. Виды обратимых изображений: комплексный чертеж Монжа**

Расчетно-графическое задание-чертеж аппарата проецирования Материал: бумага, формат А 3, карандаш.

Задачи: познакомиться с принципами метода проекций

**Раздел 3.**Точка и прямая

Лабораторная работа 3

**Проецирование точки на две и три взаимно перпендикулярные плоскости. Координаты точки в системе координатных плоскостей.** 

**Точка в четвертях и октантах. Проецирование отрезка прямой линии на две и три основные плоскости проекций. Следы прямой.** 

### **Взаимное положение двух прямых**.

Расчетно-графическое задание -чертеж точки по координатам в системе координатных плоскостей.

Материал: бумага, формат А 3, карандаш.

Задачи: познакомиться с декартовой системой координат, научиться проецировать точку, отрезок прямой, геометрические фигуры на 3 плоскости проекции, изучить по каким признакам различают на чертеже параллельные, пересекающиеся, скрещивающиеся прямые

**Раздел 4.**Плоскость

**Лабораторная работа 4**

**Различные способы задания плоскости на чертеже. Следы плоскости.** 

**Положения плоскости относительно плоскостей проекций.** 

### **Взаимное положение двух плоскостей**

**(параллельные и пересекающиеся). Взаимное положение прямой линии и плоскости.** Расчетно-графическое задание -чертеж пересечения пластин треугольников

Материал: бумага, формат А 3, карандаш.

Задачи: изучит какие положения может занимать прямая относительно плоскости

**Раздел 5.**Способы преобразования проекций

Лабораторная работа 5

**Способы преобразования комплексного чертежа. Введение новых плоскостей проекций.** 

**Плоскопараллельное перемещение. Вращение оригинала вокруг проецирующих прямых и прямых уровня. Применение способов преобразования проекций к решению позиционных и метрических задач. Алгоритмы решения задач.**

Расчетно-графическое задание -чертеж решения задачи по нахождению действительных размеров треугольника

Материал: бумага, формат А 3, карандаш.

Задачи: изучить цели преобразования чертежа, основные способы преобразования ( метод введения дополнительный плоскостей проекций, метод вращения, метод параллельного переноса). Изучить основные позиционные задачи, решаемые преобразованием чертежа

**Раздел 6.**Геометрические поверхности и тела

Лабораторная работа 6

**Геометрические поверхности и тела. Проецирование многогранников и тел вращения на три плоскости проекций.** 

### **Развертки поверхностей геометрических тел.**

Расчетно-графическое задание -чертеж развертки геометрического тела.

Материал: бумага, формат А 3, карандаш.

Задачи: изучить виды многогранников и их характерные особенности.

**Раздел 7.**Пересечение геометрических тел проецирующими плоскостями

Лабораторная работа 7

### **Пересечение геометрических тел проецирующими плоскостями. Характерные и промежуточные точки построения кривой**

Расчетно-графическое задание -чертеж сечения цилиндра плоскостью, развертка Материал: бумага, формат А 3, карандаш.

Задачи: освоить алгоритм решения задач пересечения поверхностей.

**Раздел 8.**Взаимное пересечение поверхностей геометрических тел Лабораторная работа 8

**Взаимное пересечение поверхностей многогранников и тел вращения. Применение вспомогательных секущих плоскостей.** 

**Применение вспомогательных концентрических сфер.**

Расчетно-графическое задание -чертеж пересечения двух многогранников Материал: бумага, формат А 3, карандаш.

Задачи: освоить алгоритм решения задачи по пересечению двух многогранников.

**Раздел 9.**Аксонометрические проекции

Лабораторная работа 9

**Аксонометрические проекции. Построение прямоугольной изометрии и диметрии. Коэффициенты искажения, действительные и приведенные**

Расчетно-графическое задание -чертеж группы геометрических тел в изометрии Материал: бумага, формат А 3, карандаш.

Задачи: изучить принцип аксонометрического проецирования.

**Раздел 10.**Тени в прямоугольных проекциях

Лабораторная работа 10

**Построение теней точки, прямой, плоских фигур, геометрических тел**.

Расчетно-графическое задание -чертеж собственных и падающих теней конуса Материал: бумага, формат А 3, карандаш.

Задачи: освоить принципы построения теней точки, прямой, плоских фигур и геометрических тел

### **2.3.4 Курсовые работы не предусмотрены**

## **2.4 Перечень учебно-методического обеспечения для самостоятельной работы обучающихся по дисциплине**

При изучении дисциплины обязательными являются следующие формы самостоятельной работы:

 – самостоятельное изучение указанных отдельных тем(самостоятельная лабораторная работа);

– подготовка к экзамену.

# **Таблица - Формы внеаудиторной самостоятельной работы**:

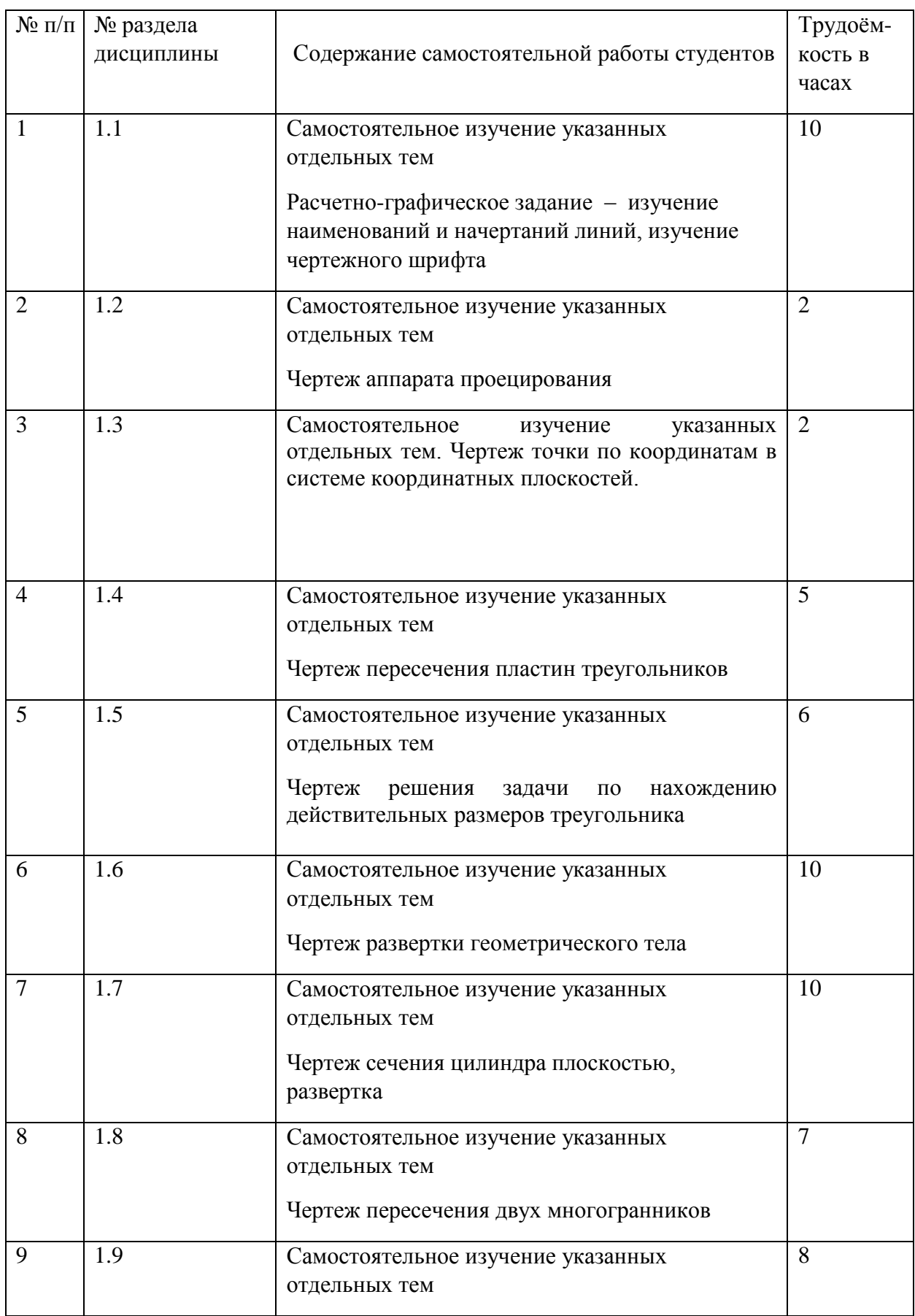

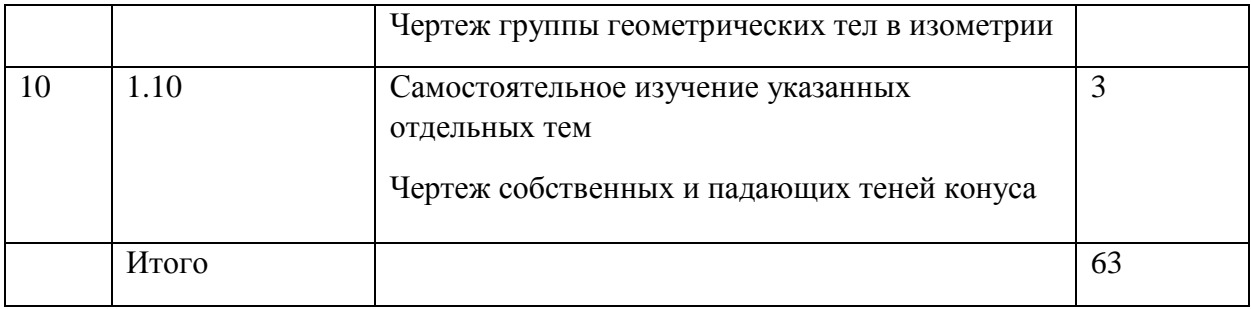

Таблица – Методическое обеспечение самостоятельной работы.

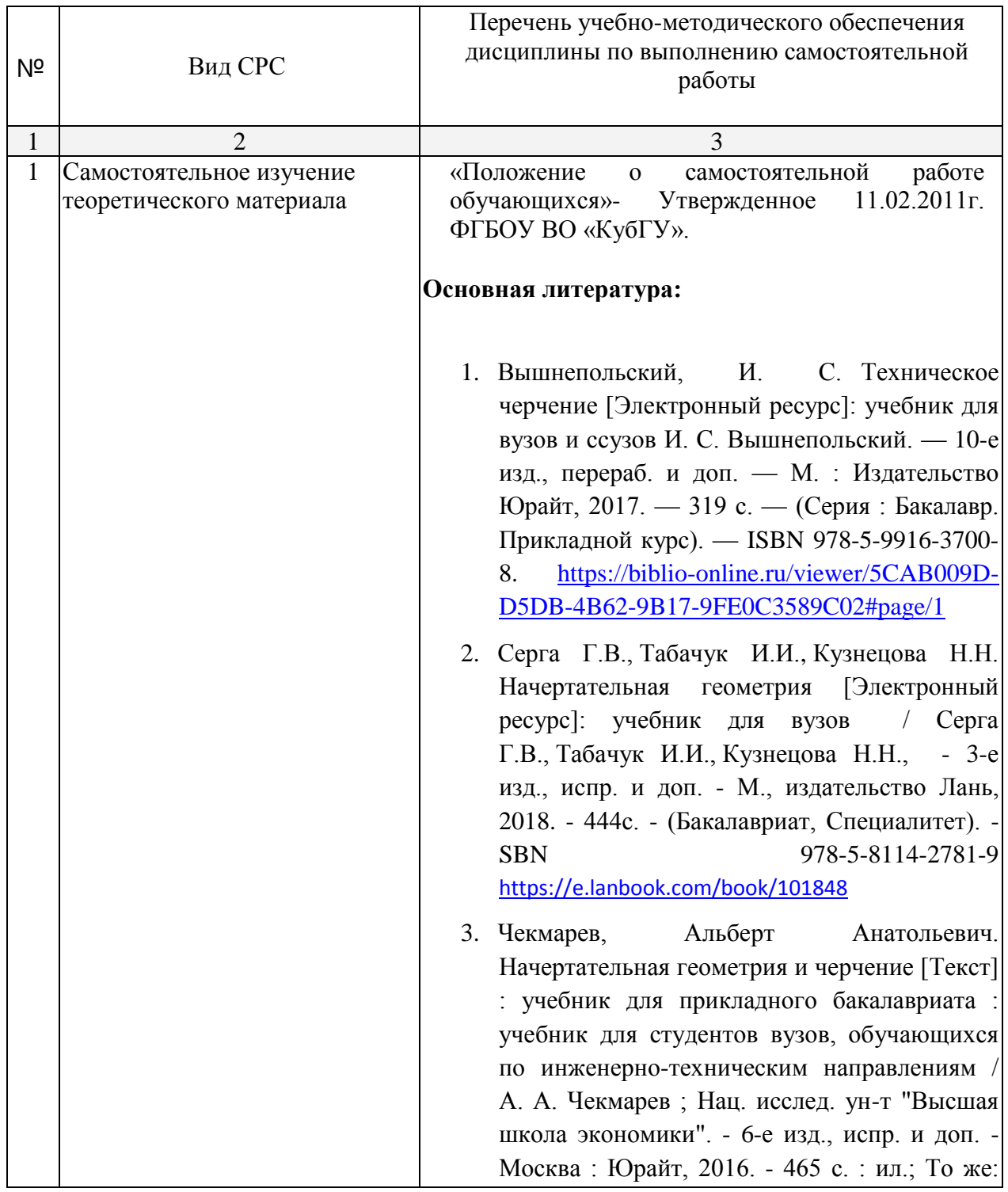

Чекмарев, А. А. Начертательная геометрия и черчение [Электронный ресурс]: учебник для прикладного бакалавриата / А. А. Чекмарев. — 6-е изд., испр. и доп. — М. : Издательство Юрайт, 2017. — 465 с. — (Серия : Бакалавр. Прикладной курс). — ISBN 978-5-534-00723- 7. [https://biblio-online.ru/viewer/C03B8F07-](https://biblio-online.ru/viewer/C03B8F07-8F84-4847-A8F9-468C7A6D02F2#page/1) [8F84-4847-A8F9-468C7A6D02F2#page/1](https://biblio-online.ru/viewer/C03B8F07-8F84-4847-A8F9-468C7A6D02F2#page/1)

# **Дополнительная литература:**

- 1. Вышнепольский, И. С. Техническое черчение[Электронный ресурс] : учебник для СПО / И. С. Вышнепольский. — 10-е изд., перераб. и доп. — М. : Издательство Юрайт, 2017. — 319 с. — (Серия : Профессиональное образование). — ISBN 978-5-534-05846-8. [https://biblio-online.ru/viewer/5CAB009D-](https://biblio-online.ru/viewer/5CAB009D-D5DB-4B62-9B17-9FE0C3589C02#page/1)[D5DB-4B62-9B17-9FE0C3589C02#page/1](https://biblio-online.ru/viewer/5CAB009D-D5DB-4B62-9B17-9FE0C3589C02#page/1)
- 2. Гордон, Владимир Осипович. Курс начертательной геометрии [Текст] : Учебное пособие для студентов втузов / Под ред. В. О. Гордона, Ю. Б. Иванова. - 24-е изд., стер. - М. : Высшая школа, 2000. - 272 с. : ил.
- 3. Гордон, Владимир Осипович. Сборник задач по курсу начертательной геометрии [Текст] : Учебное пособие для студентов втузов / Под ред. Ю. Б. Иванова. - 7-е изд., стер. - М. : Высшая школа, 2000. - 320 с. : ил.
- 4. Миронова, Роза Семеновна. Инженерная графика [Текст] : учебник для средних специальных заведений. - 2-е изд., испр. и доп. - М. : Высшая школа : Академия, 2001. - 288 с.
- 5. Миронова, Роза Семеновна. Сборник заданий по инженерной графике [Текст] : Учебное пособие для студентов средн. спец. учеб.заведений. - 2-е изд., испр. - М. : Высшая школа : Академия, 2001. - 263 с.
- 6. Чекмарев, А. А. Начертательная геометрия и черчение [Электронный ресурс]: учебник для СПО / А. А. Чекмарев. — 6-е изд., испр. и

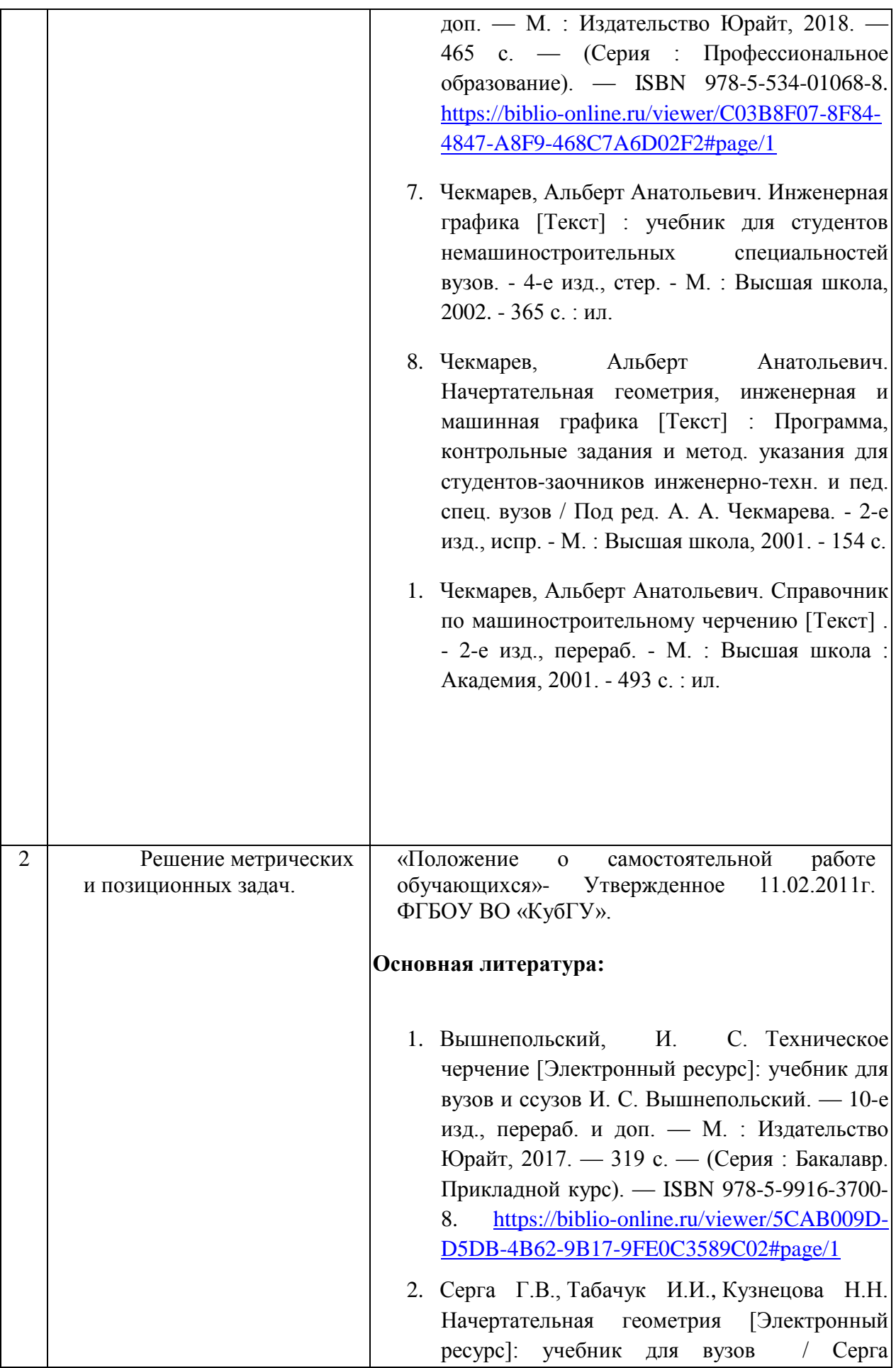

Г.В., Табачук И.И., Кузнецова Н.Н., - 3-е изд., испр. и доп. - М., издательство Лань, 2018. - 444с. - (Бакалавриат, Специалитет). SBN 978-5-8114-2781-9 <https://e.lanbook.com/book/101848>

3. Чекмарев, Альберт Анатольевич. Начертательная геометрия и черчение [Текст] : учебник для прикладного бакалавриата : учебник для студентов вузов, обучающихся по инженерно-техническим направлениям А. А. Чекмарев ; Нац. исслед. ун-т "Высшая школа экономики". - 6-е изд., испр. и доп. - Москва : Юрайт, 2016. - 465 с. : ил.; То же: Чекмарев, А. А. Начертательная геометрия и черчение [Электронный ресурс]: учебник для прикладного бакалавриата / А. А. Чекмарев. — 6-е изд., испр. и доп. — М. : Издательство Юрайт, 2017. — 465 с. — (Серия : Бакалавр. Прикладной курс). — ISBN 978-5-534-00723- 7. [https://biblio-online.ru/viewer/C03B8F07-](https://biblio-online.ru/viewer/C03B8F07-8F84-4847-A8F9-468C7A6D02F2#page/1) [8F84-4847-A8F9-468C7A6D02F2#page/1](https://biblio-online.ru/viewer/C03B8F07-8F84-4847-A8F9-468C7A6D02F2#page/1)

# **Дополнительная литература:**

- 1. Вышнепольский, И. С. Техническое черчение[Электронный ресурс] : учебник для СПО / И. С. Вышнепольский. — 10-е изд., перераб. и доп. — М. : Издательство Юрайт, 2017. — 319 с. — (Серия : Профессиональное образование). — ISBN 978-5-534-05846-8. [https://biblio-online.ru/viewer/5CAB009D-](https://biblio-online.ru/viewer/5CAB009D-D5DB-4B62-9B17-9FE0C3589C02#page/1)[D5DB-4B62-9B17-9FE0C3589C02#page/1](https://biblio-online.ru/viewer/5CAB009D-D5DB-4B62-9B17-9FE0C3589C02#page/1)
- 2. Гордон, Владимир Осипович. Курс начертательной геометрии [Текст] : Учебное пособие для студентов втузов / Под ред. В. О. Гордона, Ю. Б. Иванова. - 24-е изд., стер. - М. : Высшая школа, 2000. - 272 с. : ил.
- 3. Гордон, Владимир Осипович. Сборник задач по курсу начертательной геометрии [Текст] : Учебное пособие для студентов втузов / Под ред. Ю. Б. Иванова. - 7-е изд., стер. - М. : Высшая школа, 2000. - 320 с. : ил.

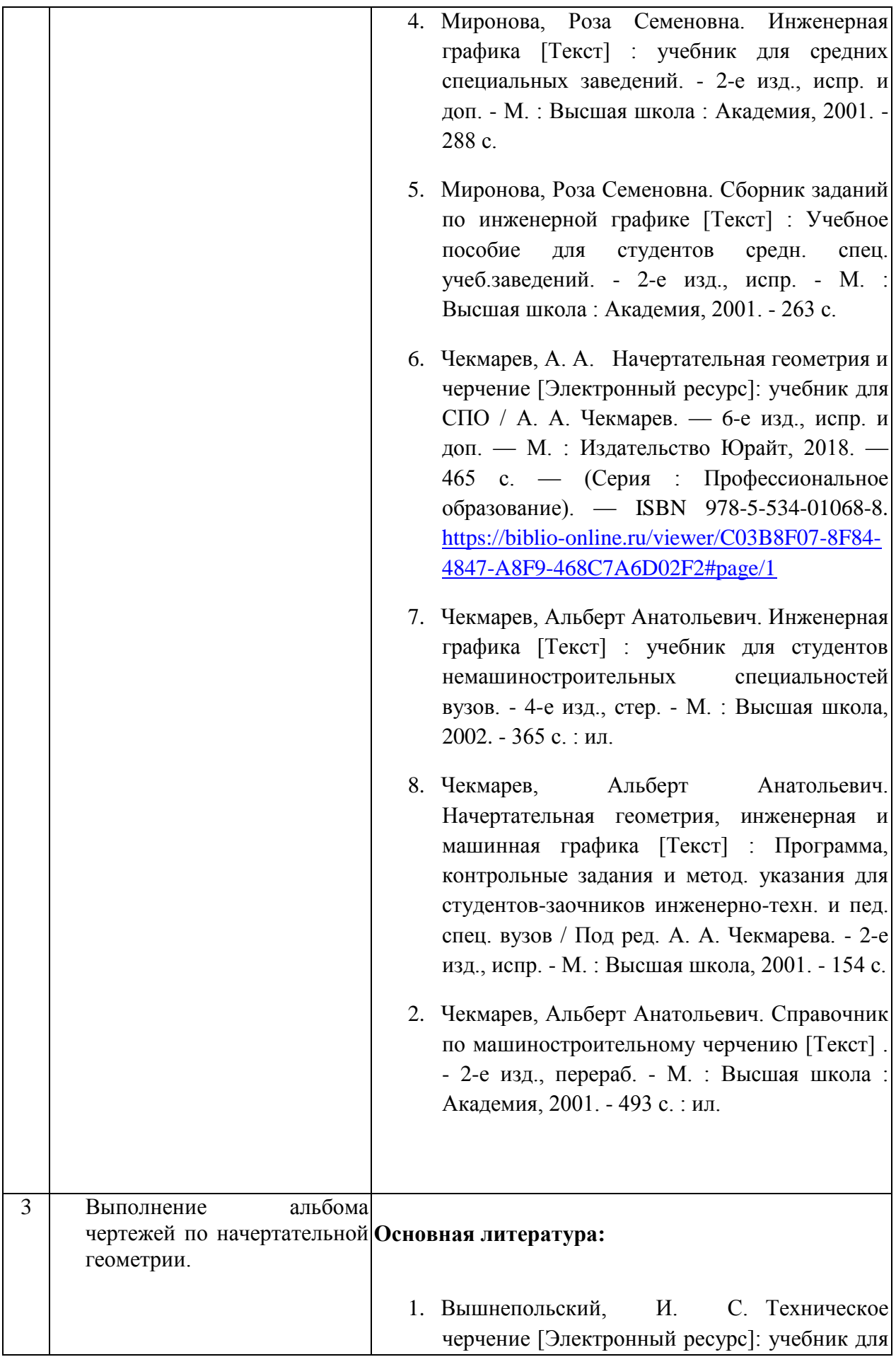

вузов и ссузов И. С. Вышнепольский. — 10-е изд., перераб. и доп. — М. : Издательство Юрайт, 2017. — 319 с. — (Серия : Бакалавр. Прикладной курс). — ISBN 978-5-9916-3700- 8. [https://biblio-online.ru/viewer/5CAB009D-](https://biblio-online.ru/viewer/5CAB009D-D5DB-4B62-9B17-9FE0C3589C02#page/1)[D5DB-4B62-9B17-9FE0C3589C02#page/1](https://biblio-online.ru/viewer/5CAB009D-D5DB-4B62-9B17-9FE0C3589C02#page/1)

- 2. Серга Г.В., [Табачук И.И.,](https://lanbook.com/catalog/author/tabachuk-i-i/) Кузнецова Н.Н. Начертательная геометрия [Электронный ресурс]: учебник для вузов / Серга Г.В., Табачук И.И., Кузнецова Н.Н., - 3-е изд., испр. и доп. - М., издательство Лань, 2018. - 444с. - (Бакалавриат, Специалитет). - SBN 978-5-8114-2781-9 <https://e.lanbook.com/book/101848>
- 3. Чекмарев, Альберт Анатольевич. Начертательная геометрия и черчение [Текст] : учебник для прикладного бакалавриата учебник для студентов вузов, обучающихся по инженерно-техническим направлениям / А. А. Чекмарев ; Нац. исслед. ун-т "Высшая школа экономики". - 6-е изд., испр. и доп. - Москва : Юрайт, 2016. - 465 с. : ил.; То же: Чекмарев, А. А. Начертательная геометрия и черчение [Электронный ресурс]: учебник для прикладного бакалавриата / А. А. Чекмарев. — 6-е изд., испр. и доп. — М. : Издательство Юрайт, 2017. — 465 с. — (Серия : Бакалавр. Прикладной курс). — ISBN 978-5-534-00723- 7. [https://biblio-online.ru/viewer/C03B8F07-](https://biblio-online.ru/viewer/C03B8F07-8F84-4847-A8F9-468C7A6D02F2#page/1) [8F84-4847-A8F9-468C7A6D02F2#page/1](https://biblio-online.ru/viewer/C03B8F07-8F84-4847-A8F9-468C7A6D02F2#page/1)

# **Дополнительная литература:**

- 1. Вышнепольский, И. С. Техническое черчение[Электронный ресурс] : учебник для СПО / И. С. Вышнепольский. — 10-е изд., перераб. и доп. — М. : Издательство Юрайт, 2017. — 319 с. — (Серия : Профессиональное образование). — ISBN 978-5-534-05846-8. [https://biblio-online.ru/viewer/5CAB009D-](https://biblio-online.ru/viewer/5CAB009D-D5DB-4B62-9B17-9FE0C3589C02#page/1)[D5DB-4B62-9B17-9FE0C3589C02#page/1](https://biblio-online.ru/viewer/5CAB009D-D5DB-4B62-9B17-9FE0C3589C02#page/1)
- 2. Гордон, Владимир Осипович. Курс начертательной геометрии [Текст] : Учебное пособие для студентов втузов / Под ред. В. О.

Гордона, Ю. Б. Иванова. - 24-е изд., стер. - М.: Высшая школа, 2000. - 272 с. : ил.

- 3. Гордон, Владимир Осипович. Сборник задач по курсу начертательной геометрии [Текст] : Учебное пособие для студентов втузов / Под ред. Ю. Б. Иванова. - 7-е изд., стер. - М. : Высшая школа, 2000. - 320 с. : ил.
- 4. Миронова, Роза Семеновна. Инженерная графика [Текст] : учебник для средних специальных заведений. - 2-е изд., испр. и доп. - М. : Высшая школа : Академия, 2001. - 288 с.
- 5. Миронова, Роза Семеновна. Сборник заданий по инженерной графике [Текст] : Учебное пособие для студентов средн. спец. учеб.заведений. - 2-е изд., испр. - М. : Высшая школа : Академия, 2001. - 263 с.
- 6. Чекмарев, А. А. Начертательная геометрия и черчение [Электронный ресурс]: учебник для СПО / А. А. Чекмарев. — 6-е изд., испр. и доп. — М. : Издательство Юрайт, 2018. — 465 с. — (Серия : Профессиональное образование). — ISBN 978-5-534-01068-8. [https://biblio-online.ru/viewer/C03B8F07-8F84-](https://biblio-online.ru/viewer/C03B8F07-8F84-4847-A8F9-468C7A6D02F2#page/1) [4847-A8F9-468C7A6D02F2#page/1](https://biblio-online.ru/viewer/C03B8F07-8F84-4847-A8F9-468C7A6D02F2#page/1)
- 7. Чекмарев, Альберт Анатольевич. Инженерная графика [Текст] : учебник для студентов немашиностроительных специальностей вузов. - 4-е изд., стер. - М. : Высшая школа, 2002. - 365 с. : ил.
- 8. Чекмарев, Альберт Анатольевич. Начертательная геометрия, инженерная и машинная графика [Текст] : Программа, контрольные задания и метод. указания для студентов-заочников инженерно-техн. и пед. спец. вузов / Под ред. А. А. Чекмарева. - 2-е изд., испр. - М. : Высшая школа, 2001. - 154 с.

3. Чекмарев, Альберт Анатольевич. Справочник по машиностроительному черчению [Текст] . - 2-е изд., перераб. - М. : Высшая школа :

Учебно-методические материалы для самостоятельной работы обучающихся из числа инвалидов и лиц с ограниченными возможностями здоровья (ОВЗ) предоставляются в формах, адаптированных к ограничениям их здоровья и восприятия информации:

Для лиц с нарушениями зрения:

– в печатной форме увеличенным шрифтом,

– в форме электронного документа,

Для лиц с нарушениями слуха:

– в печатной форме,

– в форме электронного документа.

Для лиц с нарушениями опорно-двигательного аппарата:

– в печатной форме,

– в форме электронного документа,

Данный перечень может быть конкретизирован в зависимости от контингента обучающихся.

#### **3. Образовательные технологии.**

При обучении дисциплины используются следующие образовательные технологии:

- Технология коммуникативного обучения – направлена на формирование коммуникативной компетентности студентов, которая является базовой, необходимой для адаптации к современным условиям межкультурной коммуникации.

- Технология разно уровневого (дифференцированного) обучения – предполагает осуществление познавательной деятельности студентов с учетом их индивидуальных способностей, возможностей и интересов, поощряя их реализовывать свой творческий потенциал.

- Информационно-коммуникационные технологии - расширяют рамки

образовательного процесса, повышая его практическую направленность, способствуют интенсификации самостоятельной работы учащихся и повышению познавательной активности. В рамках ИКТ выделяются 2 вида технологий:

- Интернет-технологии – предоставляют широкие возможности для поиска информации, разработки научных и творческих проектов, ведения научных исследований.

- Технология индивидуализации обучения – помогает реализовывать личностноориентированный подход, учитывая индивидуальные особенности и потребности учащихся.

- Технология обучения в сотрудничестве – реализует идею взаимного обучения, осуществляя как индивидуальную, так и коллективную ответственность за решение учебных и творческих задач, особенно в сфере выставочной деятельности и проведения мастер-классов.

- Технология развития критического мышления – способствует формированию разносторонней личности, способной критически относиться к информации, умению отбирать информацию для решения поставленной задачи.

Комплексное использование в учебном процессе всех вышеназванных технологий стимулируют личностную, интеллектуальную активность, развивают познавательные процессы, способствуют формированию компетенций, которыми должен обладать будущий специалист.

Для лиц с ограниченными возможностями здоровья предусмотрена организация консультаций с использованием электронной почты.

### **4. Оценочные средства для текущего контроля успеваемости и промежуточной аттестации.**

Фонд оценочных средств дисциплины (ФОС) состоит из средств входного контроля знаний графических дисциплин, текущего контроля выполнения заданий и средств для промежуточной и итоговой аттестации.Оценочные средства для текущего, промежуточного и итогового контроля носят комплексный характер.

В процессе обучения используются следующие виды контроля:

- контрольный просмотрРГЗ
	- собеседование.

Эти средства содержат перечень:

- вопросов, ответы на которые дают возможность обучающимуся продемонстрировать, а преподавателю оценить степень усвоения теоретических и фактических знаний на уровне знакомства;
- заданий, позволяющих оценить приобретенные студентами практические умения на репродуктивном уровне;

Оценка успеваемости бакалавров осуществляется по результатам:

- самостоятельного выполнения лабораторной работы,
- устного опроса при сдаче выполненных индивидуальных заданий, по лабораторным работам для выявления знания и понимания теоретического материала дисциплины.

Оценка складывается на основании общих баллов за выполнение текущих заданий по курсу.

### **4.1Фонд оценочных средств для проведения текущего контроля.**

Для получения текущей аттестации обучающимуся необходимо посещать практические занятия по дисциплине и выполнять работы в соответствии с программой.

Для получения текущей аттестации периодически отчитывается перед ведущим преподавателям о выполнении домашних заданий по предмету.

Наличие аттестации в течение семестра по дисциплине является необходимым условием допуска к зачету или экзамену.

### **4.2 Фонд оценочных средств для проведения промежуточной аттестации.**

#### **Требования к экзамену по дисциплине «Методы проецирования»**

Для допуска к экзамену обучающийся должен выполнить и защитить все лабораторные работы, получить положительные оценки по промежуточным аттестациям. Кроме того, он должен посещать занятия и проявлять активность в аудитории.

- выполнить требования промежуточной аттестации;
- владеть терминологией;
- знаниями ЕСКД;
- строить проекции многогранников и тел вращения

- методами геометрических построений и решения метрических и позиционных задач начертательной геометрии

- иметь представление о графических технологиях и их роли в изобразительной деятельности;

По окончании 1 семестра обучающиеся сдают экзамен. Экзамен проводится в виде устного опроса, выполнения практического задания, просмотра выполненного за семестр альбома чертежей

Каждый из видов выделяется по способу выявления формируемых компетенций:

- в процессе беседы преподавателя и обучающегося;

- в процессе создания и проверки письменных и лабораторных работ;

Устный опрос позволяет оценить знания и кругозор обучающегося, умение логически построить ответ, владение монологической речью и иные коммуникативные навыки. Письменные работы позволяют проверить обоснованность оценки. Просмотр альбома чертежей позволяет выявить владение обучающимся навыками решения позиционных и метрических задач, методами геометрических построений начертательной геометрии, а также знание ЕСКД.

 - Экзамен по дисциплине проводится в стандартной форме: обучающиеся отвечают на вопросы по билетам, и предоставляют альбомы чертежей в полном объеме по данной программе.

- Обучающийся допускается к экзамену только при наличии выполненной, заранее проверенной и подписанной преподавателем практической работы.

-Графические работы выполняются при полном соблюдении правил оформления чертежей и собираются в альбом.

- Оцениваются профессиональные навыки и умения обучающегося, развитие творческих способностей, выполнение программы.

Список вопросов прилагается.

### **Примерный перечень вопросов к экзамену:**

**1.** Что изучает начертательная геометрия?

**2.** Основные этапы развития начертательной геометрии.

**3.** Какие способы проецирования используются в начертательной геометрии?

**4.** Инвариантные свойства центральных проекций.

**5.** Параллельное проецирование.

**6.** Ортогональное проецирование.

**7.** Что такое эпюр или комплексный чертеж точки и как он образуется?

**8.** Как связана проекционная модель, заданная тремя проекциями одной точки?

**9.** Какое положение относительно плоскостей проекций может занимать прямая?

**10.** По каким признакам различают на чертеже параллельные, пересекающиеся, скрещивающиеся прямые?

**11.** Как задается плоскость на чертеже?

**12**. Что называют следом плоскости?

**13.** Положение плоскости относительно плоскостей проекций.

**14.** Взаимное положение двух плоскостей.

**15.** Какова цель преобразования чертежа? Основные способы преобразования чертежа.

**16.** Основные позиционные задачи, решаемые преобразованием чертежа.

**17.** Основные закономерности способа замены плоскостей проекций.

**18.** В чем разница способа вращения и плоскопараллельного перемещения?

**19.** Какие поверхности называют многогранными?

**20.** Виды многогранников и их характерные признаки.

**21.** Как изображается многогранная поверхность?

**22.** Как решается задача принадлежности точки заданной поверхности?

**23.** Что называют поверхностью вращения?

**24.** Как строятся аксонометрические проекции поверхностей вращения?

**25.** Как строится фигура, получаемая при пересечении призмы или пирамиды плоскостью?

**26.** Алгоритм решения задачи пересечения поверхностей.

**27.** Что называют разверткой?

**28.** Какой вид имеет линия пересечения двух многогранников? Как определяют точки этой линии?

**29.** Аксонометрические проекции.

**30.** Как расположены аксонометрические оси в различных видах аксонометрии, и какие приняты показатели искажения?

**1.** Построить картину образования комплексного чертежа из трех проекций, показать оси, координаты точки и назвать все элементы, определяющие положение точки.

**2.** Показать изображения точки в разных четвертях пространства, сравнить знаки их координат.

**3.** Построить комплексный чертеж точки, принадлежащей полю П1, П2,  $\Pi$ 3.

**4.** Построить три изображения точек: А (15, 10, 60), В (30, 50,-10), С (50, -30, 30).

**5.** Построить проекции точек А (13,5; 20) и В (6,5; -20) по их координатам. Построить проекцию точки С, расположенной симметрично точке А относительно фронт. пл. проекций. Изобразить наглядно положение этих точек относительно плоскостей П2 и П3.

**6.** Построить изображение треугольной пластины, заданной вершинами А (60, 70, 80), В (30, 10, 100), С (15, 50, 25), в изометрии и диметрии.

**7.** Определить углы наклона заданных плоскостей к плоскостям П1 и П2 проекций, используя линии наибольшего наклона (л. н. н.). Дать определение л. н. н.

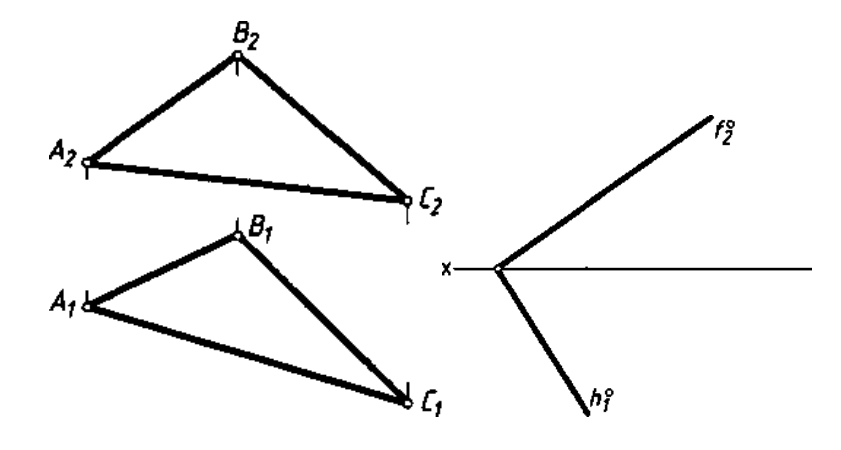

**8.** Назвать признак параллельности прямой и плоскости. Как расположена прямая линия*l*относительно *α (а* ∩*b)* и *β (h*° ∩ *f*°)?

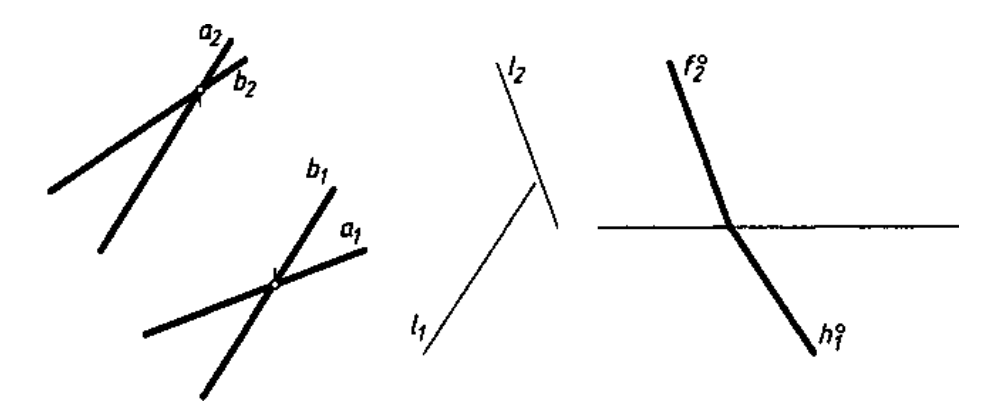

**9.** Через точку *А* прямой *b (С,D)* провести плоскости  $\beta$ <sup>⊥</sup> П1<sub>:</sub> и γ⊥П2так, чтобы участки [*АО*]и [АС]прямой *b* оказались невидимыми.

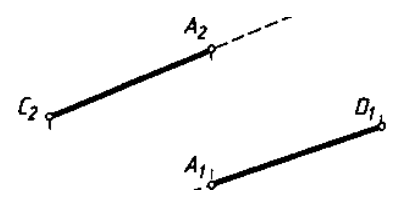

**10.** Построить точку М пересечения прямой *l*с плоскостью *α*:

— на эпюре  $\alpha$   $(a \mid b)$ ;

в аксонометрии *α* (*h°*∩ *f*°).

Определить видимость. Записать алгоритм решения.

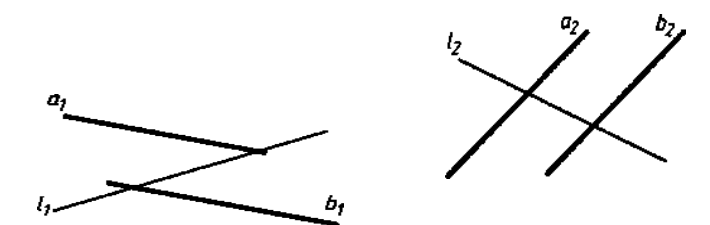

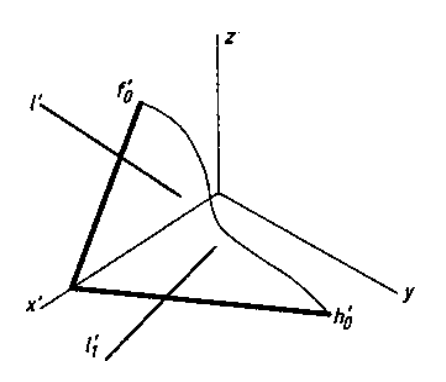

**11.** Определить расстояние от точки О до плоскости *α (а* ∩*b)*.

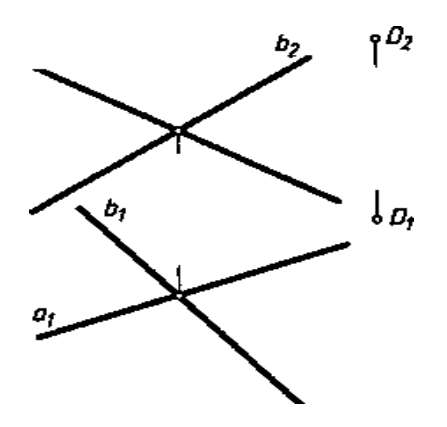

**12.** Построить точку F, симметричную точке D относительно плоскости *α* (*h°*∩ *f*°).

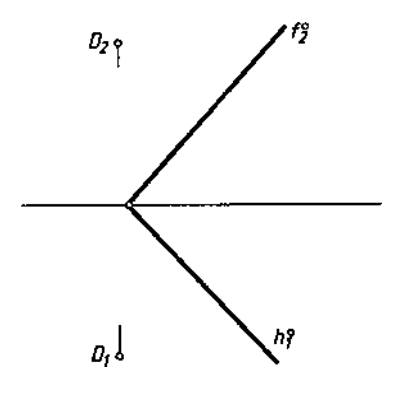

**13.** Параллельны ли заданные плоскости?

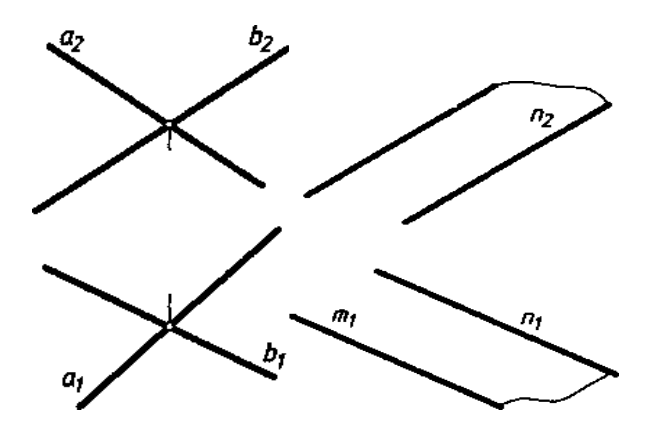

**14.** Построить три изображения конуса со сквозным отверстием.

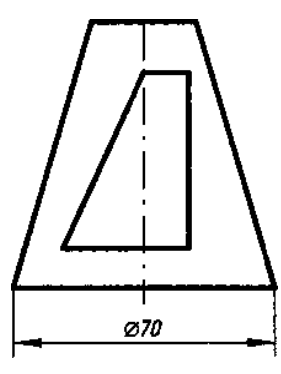

**15.** Постройте изображения тора со сквозным коническим отверстием.

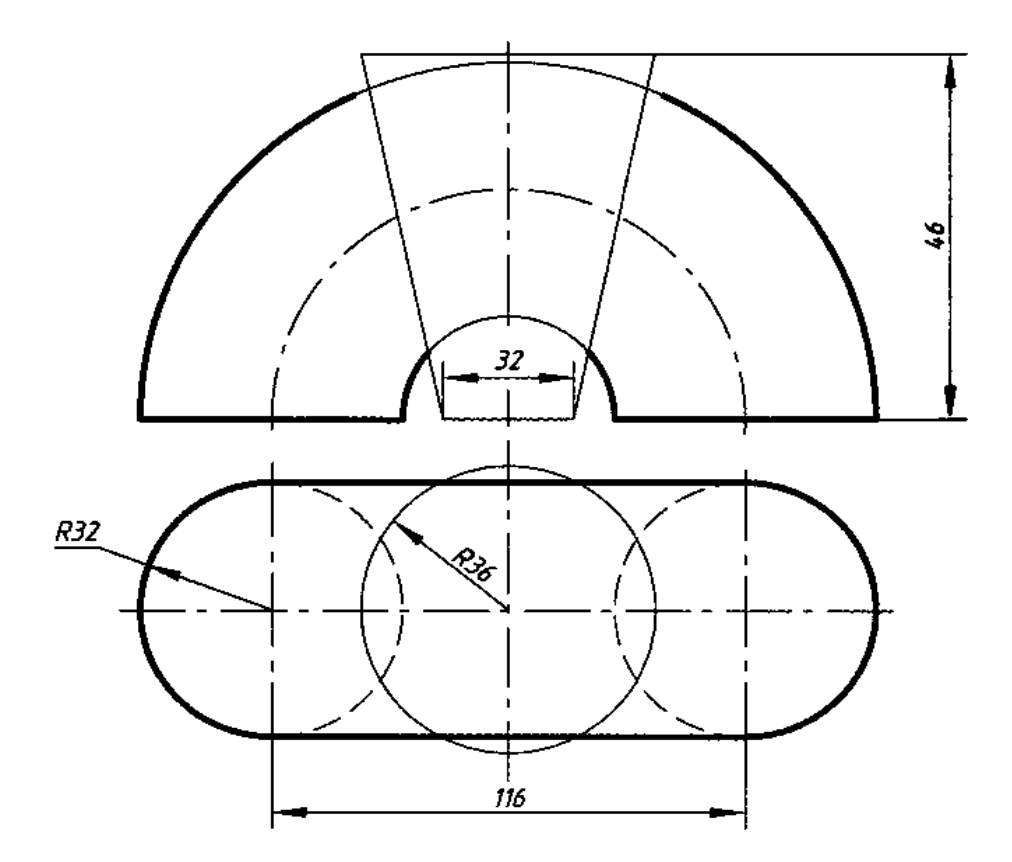

Оценочные средства для инвалидов и лиц с ограниченными возможностями здоровья выбираются с учетом их индивидуальных психофизических особенностей.

– при необходимости инвалидам и лицам с ограниченными возможностями здоровья предоставляется дополнительное время для подготовки ответа на экзамене;

– при проведении процедуры оценивания результатов обучения инвалидов и лиц с ограниченными возможностями здоровья предусматривается использование технических средств, необходимых им в связи с их индивидуальными особенностями;

– при необходимости для обучающихся с ограниченными возможностями здоровья и инвалидов процедура оценивания результатов обучения по дисциплине может проводиться в несколько этапов.

Процедура оценивания результатов обучения инвалидов и лиц с ограниченными возможностями здоровья по дисциплине предусматривает предоставление информации в формах, адаптированных к ограничениям их здоровья и восприятия информации:

Для лиц с нарушениями зрения:

– в печатной форме увеличенным шрифтом,

– в форме электронного документа.

Для лиц с нарушениями слуха:

– в печатной форме,

– в форме электронного документа.

Для лиц с нарушениями опорно-двигательного аппарата:

– в печатной форме,

– в форме электронного документа.

Данный перечень может быть конкретизирован в зависимости от контингента обучающихся.

## **5. Перечень основной и дополнительной учебной литературы, необходимой для освоения дисциплины .**

## **5.1 Основная литература:**

- 1. Вышнепольский, И. С. Техническое черчение [Электронный ресурс]: учебник для вузов и ссузов И. С. Вышнепольский. — 10-е изд., перераб. и доп. — М. : Издательство Юрайт, 2017. — 319 с. — (Серия: Бакалавр. Прикладной курс). — ISBN 978-5-9916-3700-8. [https://biblio-online.ru/viewer/5CAB009D-D5DB-4B62-](https://biblio-online.ru/viewer/5CAB009D-D5DB-4B62-9B17-9FE0C3589C02#page/1) [9B17-9FE0C3589C02#page/1](https://biblio-online.ru/viewer/5CAB009D-D5DB-4B62-9B17-9FE0C3589C02#page/1)
- 2. Серга Г.В., [Табачук И.И.,](https://lanbook.com/catalog/author/tabachuk-i-i/) Кузнецова Н.Н. Начертательная геометрия [Электронный ресурс]: учебник для вузов / Серга Г.В., Табачук И.И., Кузнецова Н.Н., - 3-е изд., испр. и доп. - М., издательство Лань, 2018. - 444с. - (Бакалавриат, Специалитет). - SBN 978-5-8114-2781-9 <https://e.lanbook.com/book/101848>
- 3. Чекмарев, Альберт Анатольевич. Начертательная геометрия и черчение [Текст] : учебник для прикладного бакалавриата : учебник для студентов вузов, обучающихся по инженерно-техническим направлениям / А. А. Чекмарев ; Нац. исслед. ун-т "Высшая школа экономики". - 6-е изд., испр. и доп. - Москва : Юрайт, 2016. - 465 с. : ил.; То же: Чекмарев, А. А. Начертательная геометрия и черчение [Электронный ресурс]: учебник для прикладного бакалавриата / А. А. Чекмарев. — 6-е изд., испр. и доп. — М. : Издательство Юрайт, 2017. — 465 с. — (Серия : Бакалавр. Прикладной курс). — ISBN 978-5-534-00723-7. [https://biblio](https://biblio-online.ru/viewer/C03B8F07-8F84-4847-A8F9-468C7A6D02F2#page/1)[online.ru/viewer/C03B8F07-8F84-4847-A8F9-468C7A6D02F2#page/1](https://biblio-online.ru/viewer/C03B8F07-8F84-4847-A8F9-468C7A6D02F2#page/1)

### **5.2 Дополнительная литература:**

- 1. Вышнепольский, И. С. Техническое черчение[Электронный ресурс] : учебник для СПО / И. С. Вышнепольский. — 10-е изд., перераб. и доп. — М. : Издательство Юрайт, 2017. — 319 с. — (Серия : Профессиональное образование). — ISBN 978-5- 534-05846-8. [https://biblio-online.ru/viewer/5CAB009D-D5DB-4B62-9B17-](https://biblio-online.ru/viewer/5CAB009D-D5DB-4B62-9B17-9FE0C3589C02#page/1) [9FE0C3589C02#page/1](https://biblio-online.ru/viewer/5CAB009D-D5DB-4B62-9B17-9FE0C3589C02#page/1)
- 2. Гордон, Владимир Осипович. Курс начертательной геометрии [Текст] : Учебное пособие для студентов втузов / Под ред. В. О. Гордона, Ю. Б. Иванова. - 24-е изд., стер. - М. : Высшая школа, 2000. - 272 с. : ил.
- 3. Гордон, Владимир Осипович. Сборник задач по курсу начертательной геометрии [Текст] : Учебное пособие для студентов втузов / Под ред. Ю. Б. Иванова. - 7-е изд., стер. - М. : Высшая школа, 2000. - 320 с. : ил.
- 4. Миронова, Роза Семеновна. Инженерная графика [Текст] : учебник для средних специальных заведений. - 2-е изд., испр. и доп. - М. : Высшая школа : Академия, 2001. - 288 с.
- 5. Миронова, Роза Семеновна. Сборник заданий по инженерной графике [Текст] : Учебное пособие для студентов средн. спец. учеб.заведений. - 2-е изд., испр. - М. : Высшая школа : Академия, 2001. - 263 с.
- 6. Чекмарев, А. А. Начертательная геометрия и черчение [Электронный ресурс]: учебник для СПО / А. А. Чекмарев. — 6-е изд., испр. и доп. — М. : Издательство Юрайт, 2018. — 465 с. — (Серия : Профессиональное образование). — ISBN 978-5- 534-01068-8. [https://biblio-online.ru/viewer/C03B8F07-8F84-4847-A8F9-](https://biblio-online.ru/viewer/C03B8F07-8F84-4847-A8F9-468C7A6D02F2#page/1) [468C7A6D02F2#page/1](https://biblio-online.ru/viewer/C03B8F07-8F84-4847-A8F9-468C7A6D02F2#page/1)
- 7. Чекмарев, Альберт Анатольевич. Инженерная графика [Текст] : учебник для студентов немашиностроительных специальностей вузов. - 4-е изд., стер. - М. : Высшая школа, 2002. - 365 с. : ил.
- 8. Чекмарев, Альберт Анатольевич. Начертательная геометрия, инженерная и машинная графика [Текст] : Программа, контрольные задания и метод. указания для студентов-заочников инженерно-техн. и пед. спец. вузов / Под ред. А. А. Чекмарева. - 2-е изд., испр. - М. : Высшая школа, 2001. - 154 с.
- 4. Чекмарев, Альберт Анатольевич. Справочник по машиностроительному черчению [Текст] . - 2-е изд., перераб. - М. : Высшая школа : Академия, 2001. - 493 с. : ил.

# **5.3. Периодические издания:**

- 1. Учительская газета. URL:<https://dlib.eastview.com/browse/publication/6205>
- 2. AlmaMater. URL:<https://dlib.eastview.com/search/simple/doc?art=6&id=48373385>
- **6. Перечень ресурсов информационно-телекоммуникационной сети «Интернет», необходимых для освоения дисциплины .**
- 1. Academia :видеолекции ученых России на телеканале «Россия К» : сайт. URL[:http://tvkultura.ru/brand/show/brand\\_id/20898/](http://tvkultura.ru/brand/show/brand_id/20898/) .
- 2. Scopus : международная реферативная и справочная база данных цитирования рецензируемой литературы : сайт. – URL: https://www.scopus.com/search/form.uri?display=basic.
- 3. WebofSciense (WoS, ISI) : международная аналитическая база данных научного цитирования : сайт. – URL: http://webofknowledge.com.
- 4. Архивы научных журналов на Российской платформе научных журналов НЭИКОН: сайт. - URL:<http://archive.neicon.ru/xmlui/>
- 5. Базы данных компании «Ист Вью» : сайт. URL: [http://dlib.eastview.com](http://dlib.eastview.com/) .
- 6. ГРАМОТА.РУ : справочно-информационный интернет-портал. URL: [http://www.gramota.ru](http://www.gramota.ru/) .
- 7. Единое окно доступа к образовательным ресурсам :сайт. URL: [http://window.edu.ru](http://window.edu.ru/) .
- 8. КиберЛенинка : научная электронная библиотека : сайт. URL: [http://cyberleninka.ru.](http://cyberleninka.ru/)
- 9. Лекториум :видеоколлекции академических лекций вузов России : сайт. URL: https://www.lektorium.tv.
- 10. Научная электронная библиотека статей и публикаций «eLibrary.ru»: сайт. URL: http://elibrary.ru.
- 11. Национальная электронная библиотека (НЭБ): сайт. URL[:http://нэб.рф/](http://нэб.рф/)
- 12. Образовательный портал «Академик»: сайт. URL:<https://dic.academic.ru/>
- 13. Образовательный портал «Учеба»: сайт. URL:<http://www.ucheba.com/>
- 14. Официальный интернет-портал правовой информации. Государственная система правовой информации: сайт. – URL: [http://publication.pravo.gov.ru](http://publication.pravo.gov.ru/) .
- 15. Российское образование, федеральный портал: сайт URL: http://www.edu.ru
- 16. Служба тематических толковых словарей: сайт. URL: <http://www.glossary.ru/>
- 17. Справочно-правовая система «Консультант Плюс» : сайт. URL: http://www.consultant.ru.
- 18. Университетская информационная система РОССИЯ (УИС РОССИЯ) : сайт. URL: http://www.uisrussia.msu.ru/.
- 19. Федеральный центр информационно-образовательных ресурсов: сайт. URL: [http://fcior.edu.ru](http://fcior.edu.ru/) .
- 20. Федеральный центр образовательного законодательства: сайт. URL: http://www.lexed.ru/
- 21. ЭБС «BOOK.ru». Коллекция СПО: сайт. URL: [https://www.book.ru](https://www.book.ru/)
- 22. ЭБС «ZNANIUM.COM»: сайт. URL: [www.znanium.com](http://www.znanium.com/)
- 23. ЭБС «Университетская библиотека ONLINE»: сайт. URL: http://biblioclub.ru/index.php?page=main\_ub\_red
- 24. ЭБС «Юрайт»: сайт. URL:<https://www.biblio-online.ru/>
- 25. ЭБС Издательства «Лань»: сайт. URL: [http://e.lanbook.com](http://e.lanbook.com/) .
- 26. Электронная библиотека «Grebennikon» : сайт. URL: http://grebennikon.ru/journal.php.
- 27. Электронная библиотека диссертаций Российской государственной библиотеки [авторефераты – в свободном доступе] : сайт. – URL: http://diss.rsl.ru/.
- 28. Электронный архив документов КубГУ URL: http://docspace.kubsu.ru
- 29. Электронный каталог Кубанского государственного университета и филиалов. URL: [http://212.192.134.46/MegaPro/Web/Home/About.](http://212.192.134.46/MegaPro/Web/Home/About)

## **Так же можно использовать следующие открытые ресурсы Интернет по тематике дисциплин:**

- 1. Читальный зал. Национальный проект сбережения русской литературы : сайт. URL:<http://reading-hall.ru/>
- 2. Научная электронная библиотека. Монографии, изданные в издательстве Российской Академии Естествознания: сайт. - URL: <https://www.monographies.ru/ru/book/section?id=2715>
- 3. Фундаментальная электронная библиотека «Русская литература и фольклор» (ФЭБ): сайт. - URL:<http://www.feb-web.ru/>
- 4. Электронная библиотека Государственной публичной исторической библиотеки: сайт. - URL:<http://elib.shpl.ru/ru/nodes/9347-elektronnaya-biblioteka-gpib>
- 5. РОССИЙСКИЙ АРХИВ ГОСУДАРСТВЕННЫХ СТАНДАРТОВ, а так же строительных норм и правил (СНиП) и образцов юридических документов: сайт.- URL:<http://www.rags.ru/stroyka/>
- 6. НТЦ «Система»: сайт. URL:<http://www1.systema.ru/>
- 7. ИПС «Законодательство России»: сайт. URL:<http://pravo.gov.ru/ips>
- 8. БД Научного центра правовой информации Минюста России: сайт. URL: <http://pravo.minjust.ru/>
- 9. Информационно-справочный портал «Library.ru»(Проект Российской государственной библиотеки для молодежи):сайт . - URL:<http://www.library.ru/>
- 10. Федеральный образовательный портал "Юридическая Россия" : сайт. URL: <http://law.edu.ru/>
- 11. Федеральный портал «История России»: сайт. URL:<https://histrf.ru/>
- 12. Федеральный историко-документальный просветительский портал: сайт. <http://portal.historyrussia.org/>
- 13. Библиотека электронных ресурсов Исторического факультета МГУ им. М. В. Ломоносова: сайт. - <http://www.hist.msu.ru/ER/index.html>
- 14. Материалы по этнографии Российского этнографического музея: сайт. <https://www.ethnomuseum.ru/materialy-po-etnografii>
- 15. Историко-культурное наследие Кубани: сайт. <http://www.gipanis.ru/>

Федеральный образовательный портал "Экономика, Социология, Менеджмент": сайт. - <http://ecsocman.hse.ru/>

### **7. Методические указания для обучающихся по освоению дисциплины .**

Согласно письма Министерства образования и науки РФ № МОН-25486 от 21.06.2017г «О разработке адаптированных образовательных программ» -Разработка адаптивной программы необходима в случае наличия в образовательной организации хотя бы одного обучающегося с ограниченными возможностями здоровья.

В освоении дисциплины инвалидами и лицами с ограниченными возможностями здоровья большое значение имеет индивидуальная учебная работа (консультации) – дополнительное разъяснение учебного материала.

Индивидуальные консультации по предмету являются важным фактором, способствующим индивидуализации обучения и установлению воспитательного контакта между преподавателем и обучающимся инвалидом или лицом с ограниченными возможностями здоровья.

Система обучения основывается на рациональном сочетании нескольких видов учебных занятий (в первую очередь, лекций и практических (лабораторных) занятий), работа на которых обладает определенной спецификой.

Методические указания по курсу «Методы проецирования» для выполнения самостоятельных практических работ обучающимися дневного обучения.

Специалист, непосредственно участвующий в создании проекта, чертежа какоголибо объекта как части окружающей гармоничной предметной среды обязан быть теоретически грамотным . С этой целью в подготовке художника педагога на первом курсе предусмотрена дисциплина «Основы черчения и начертательной геометрии », призванная дать будущим специалистам знания и профессиональные графические навыки и подготовить их к плодотворной самостоятельной работе.

Основы черчения, рассматриваемые в курсе, знакомят обучающихся с языком проектной графики. Её объектами могут служить разнообразные изделия самых различных отраслей: промышленности, дизайна, архитектуры и строительства, декоративно-прикладного искусства. Кроме этого также собственно графические объекты: логотипы, товарные знаки, символы. Начертательная геометрия вызывает усиленную работу пространственного воображения, развивает его. Также данная дисциплина передает ряд своих выводов в практику выполнения технических чертежей, обеспечивая их выразительность и точность, и следовательно дает возможность осуществления изображенных предметов. Таким образом, успешное освоение обучающимся дисциплины «Методы проецирования» закладывает прочную профессиональную базу для дальней самостоятельной творческой работы.

– Самостоятельная работа по освоению дисциплины строится по принципу освоения теоретического материала и соотнесения его с практическим применением в последовательности от простого к сложному.

-Чертежи выполнять поэтапно.

-Для лучшего понимания тем рекомендуется наряду с эпюрами прибегать к пространственным изображениям

Работу над выполнением индивидуальных заданий рекомендуется начинать с разбора аналогичных заданий, выполненных в процессе аудиторной работы.

- Для лучшего понимания решения позиционных и метрических задач, рекомендуется перечерчивать исходный данный чертеж и выполнять на нем все описанные построения.

– В процессе освоения программы студенты должны научиться правильно и объективно оценивать результаты своего труда, так как это является одной из составляющих профессионального роста.

### **Методические указания обучающимся:**

Общие методические указания по курсу «Методы проецирования» для выполнения лабораторно-практических работ обучающимся и дневного обучения.

Специалист, непосредственно участвующий в создании проекта, чертежа какоголибо объекта как части окружающей гармоничной предметной среды обязан быть теоретически грамотным . С этой целью в подготовке художника педагога на первом курсе предусмотрена дисциплина «Основы черчения и начертательной геометрии», призванная дать будущим специалистам знания и профессиональные графические навыки и подготовить их к плодотворной самостоятельной работе.

Основы черчения, рассматриваемые в курсе, знакомят обучающихся с языком проектной графики. Лабораторно-практические занятия находятся во взаимосвязи с задачами занятий по академическому рисунку, графике и графическому дизайну. Объектами проектной графики могут служить разнообразные изделия самых различных отраслей: промышленности, дизайна, архитектуры и строительства, декоративноприкладного искусства. Кроме этого также собственно графические объекты: логотипы, товарные знаки, символы. В результате лабораторных занятий по черчению и начертательной геометрии обучающиеся получают навыки выполнения чертежей геометрических тел, групп геометрических тел, деталей, построения разверток, решения позиционных и метрических задач, с использованием различных методов.

 Основной класс задач – это задачи на построение. Несмотря на уникальность содержания каждой конкретной задачи, необходимо придерживаться четко установленной методологии их решения, которая состоит из пяти элементов: анализа, определения плана решения, выполнение построений, исследование, то есть выявление условий существования решений и числа возможных ответов, доказательство правильности решения.

Целью выполнения домашнего задания является проработка соответствующих разделов курса посредством самостоятельного решения каждой из задачи задания.

Домашнее задание по «Методы проецирования» включает задания:

- 1. Изучение линий проектной графики.
- 2. Изучение шрифта.
- 3. Построение плоских фигур.
- 4. Точка и линия на плоскости.
- 5. Способы преобразования чертежа
- 6. Пересечение поверхностей.
- 7. Построение пространственных геометрических фигур.
- 8. Построение деталей с разрезами.
- 9. Построение разверток геометрических тел.

В пределах общей тематики обучающийся получает индивидуальное задание. Каждое задание должно быть выполнено на отдельном листе чертежной бумаги формата А3 в карандаше с соблюдением требований стандарта ЕСКД: ГОСТ 2.303-68 «Линии» и ГОСТ 2.304-81 «Шрифты чертежные». В правом нижнем углу размещают основную надпись, выполненную по предоставленному образцу.

Рекомендуется следующий порядок выполнения домашнего задания. Сначала необходимо попытаться решить задачу самостоятельно, используя материалы лекций, практических занятий и рекомендованную литературу, вычертить решение в тонких линиях на формате. Если при консультации преподавателя выявлено неверное решение, его возможно исправить в тонких линия без ущерба для конечного результата. Если обучающийся затрудняется с выполнением задания, необходимо вычертить условие и обратиться за дополнительной консультацией преподавателя.

### **Методические рекомендации преподавателю**

Главной смысловой нагрузкой изучения дисциплины «Методы проецирования» является получение студентом необходимых в его будущей профессиональной деятельности компетенций. Поэтому, при организации учебного материала предпочтение отдано комбинированному освоению основных теоретических понятий и методов курса без отрыва от вырабатывания навыков их практического применения, что достигается теоретических и практических занятий. Учебный материал дисциплины подобран таким образом, чтобы он отражал все указанные аспекты, предусматривая детальное изучение базовых тем и ознакомление со смежными проблемами, оставляя обучающемуся поле деятельности для самостоятельной работы.

Наряду с традиционными, в программе дисциплины нашли отражение новые проблемы, продиктованные реалиями современной жизни, коренными реформами в системе образования и возросшей ролью технической компоненты в обществе:

-вовлечение обучающихся в процесс разработки и воплощения в материале нагляднометодических пособий;

-привлечение в процесс обучения информационных технологий.

Таким образом, образовательные и воспитательные цели изучения дисциплины «Основы черчения и начертательной геометрии»:

-выработать у студентов навыки научного исследования рассматриваемых процессов, что позволит им осознать себя специалистами в своей профессии, положительно влияя на социальную адаптацию индивидуума в окружающей среде;

-передать обучающимся знания и умения, необходимые для свободной ориентации в предметной области образования;

-показать целостность и своеобразие технической культуры, как органической части общественных систем на разных этапах истории;

Поэтому, с целью повышения качества преподавания дисциплины, улучшения ее восприятия со стороны аудитории обучающихся, воспитания в будущих специалистах самостоятельности, целеустремленности и трудолюбия, предлагается использовать:

-приведение доступных и наглядно аргументированных примеров практического использования полученных знаний и навыков;

-применение современных информационных технологий к процессу самостоятельного сбора и накопления теоретической информации обучающимися;

-организация электронной базы данных по дисциплине, с последующим ее использованием в научной и учебной работе;

В процессе изучения дисциплины в соответствии с учебным планом обучающемуся предстоит выполнять определенные виды учебной работы: отработать установленное количество академических часов практических занятий, во время которых:

-получить теоретические знания;

-получить практические навыки по курсу;

-самостоятельно с помощью учебно-методической литературы, углубить знания по темам, рассмотренным на лекционных и практических занятиях, и предложенным на самостоятельное изучение.

 Приступая к чтению лекций, следует выяснить уровень базовых знаний обучающихся, обозначить профессиональные цели и перспективы изучения дисциплины, довести до внимания обучающихся структуру курса и его разделы. Желательно разъяснить особенности конспектирования лекций по данной дисциплине. Одновременное предоставление краткого иллюстрированного лекционного курса в электронном варианте позволит значительно экономить лекционное время. Однако это не означает отмену классического лекционного процесса, частью которого является написание конспектов для фиксации полученной информации в памяти студента Теоретические положения поясняются практическими примерами, характерными для предметной области. При организации практических занятий важно правильно определить приоритетные направления в выборе задач и заданий. это актуальные вопросы теории и их практического приложения, отработка характерных предмету действий. Задания на практические работы должны отвечать учебному плану дисциплины и быть направлены на развитие самостоятельности и творческой активности обучающихся. В зависимости от содержания, практические работы выполняются обучающимися индивидуально или группами, что позволяет развивать навыки творческого общения, выполнять работу качественно, в срок. Методические указания к практическим работам выдаются обучающимся в начале семестра в электронном виде для самостоятельной распечатки.

Лекции по данному курсу имеют непосредственную связь с использованием наглядного материала, что стимулирует обучающихся преобразовывать устную и письменную информацию - в визуальную форму, систематизируя и выделяя при этом наиболее существенные элементы содержания. Данный вид лекционных занятий реализует и дидактический принцип доступности: возможность интегрировать зрительное и вербальное восприятие информации. Процесс визуализации является свертыванием различных видов информации в наглядный образ. Как известно, в восприятии материала трудность вызывает представление абстрактных понятий, процессов, явлений, особенно теоретического характера. Визуализация позволяет в значительной степени преодолеть эту трудность и придать абстрактным понятиям наглядный, конкретный характер.

Методика проведения подобной лекции предполагает предварительную подготовку визуальных материалов в соответствии с ее содержанием. Подготовка лекции преподавателем состоит в том, чтобы изменить, переконструировать учебную информацию по теме лекционного занятия в визуальную форму для представления студентам через технические средства обучения или вручную. Основная трудность в подготовке лекции-визуализации состоит в выборе системы средств наглядности и дидактически обоснованного процесса ее чтения с учетом индивидуальных особенностей обучающихся и уровня их знаний. Специфика начертательной геометрии состоит в том, что изучение теоретического материала происходит через его использовании при решении конкретных задач. При выполнении практических и лабораторных заданий обучающийся получает индивидуальное задание. Каждое задание должно быть выполнено на отдельном листе чертежной бумаги формата А3 в карандаше с соблюдением требований стандарта ЕСКД: ГОСТ 2.303-68 «Линии» и ГОСТ 2.304-81 «Шрифты чертежные». В правом нижнем углу размещают основную надпись, выполненную по предоставленному образцу.

Контроль над процессом приобретения обучающимся надлежащих компетенций осуществляется постоянно в течение учебного курса, и результат оценивается на зачете и экзамене. Проверке подлежат как теоретические знания программного материала и умение работать с литературой, так и практические навыки по решению задач предметной области. Обязательным условием допуска обучающегося к зачету является выполнение в полном объеме учебного плана. В результате указанной проверки выставляется итоговая оценка.

### **Рекомендации по работе с литературой.**

Работу с литературой целесообразно начать с изучения общих работ по теме, а также учебников и учебных пособий. Далее рекомендуется перейти к анализу монографий и статей, рассматривающих отдельные аспекты проблем, изучаемых в рамках курса, а также официальных материалов и неопубликованных документов (научно-исследовательские работы, диссертации), в которых могут содержаться основные вопросы изучаемой проблемы.

Работу с источниками надо начинать с ознакомительного чтения, т.е. просмотреть текст, выделяя его структурные единицы. При ознакомительном чтении закладками отмечаются те страницы, которые требуют более внимательного изучения.

В зависимости от результатов ознакомительного чтения выбирается дальнейший способ работы с источником. Если для разрешения поставленной задачи требуется изучение некоторых фрагментов текста, то используется метод выборочного чтения. Если в книге нет подробного оглавления, следует обратить внимание ученика на предметные и именные указатели.

Избранные фрагменты или весь текст (если он целиком имеет отношение к теме) требуют вдумчивого, неторопливого чтения с «мысленной проработкой» материала. Такое чтение предполагает выделение: 1) главного в тексте; 2) основных аргументов; 3) выводов. Особое внимание следует обратить на то, вытекает тезис из аргументов или нет.

Необходимо также проанализировать, какие из утверждений автора носят проблематичный, гипотетический характер, и уловить скрытые вопросы.

Понятно, что умение таким образом работать с текстом приходит далеко не сразу. Наилучший способ научиться выделять главное в тексте, улавливать проблематичный характер утверждений, давать оценку авторской позиции – это сравнительное чтение, в ходе которого Вы знакомитесь с различными мнениями по одному и тому же вопросу, сравниваете весомость и доказательность аргументов сторон и делаете вывод о наибольшей убедительности той или иной позиции.

Если в литературе встречаются разные точки зрения по тому или иному вопросу из-за сложности прошедших событий и правовых явлений, нельзя их отвергать, не разобравшись. При наличии расхождений между авторами необходимо найти рациональное зерно у каждого из них, что позволит глубже усвоить предмет изучения и более критично оценивать изучаемые вопросы. Знакомясь с особыми позициями авторов, нужно определять их схожие суждения, аргументы, выводы, а затем сравнивать их между собой и применять из них ту, которая более убедительна.

Таким образом, при работе с источниками и литературой важно уметь:

- сопоставлять, сравнивать, классифицировать, группировать, систематизировать информацию в соответствии с определенной учебной задачей;
- обобщать полученную информацию, оценивать прослушанное и прочитанное;
- фиксировать основное содержание сообщений; формулировать, устно и письменно, основную идею сообщения; составлять план, формулировать тезисы;
- работать в разных режимах (индивидуально, в паре, в группе), взаимодействуя друг с другом;
- пользоваться реферативными и справочными материалами;

## **8. Перечень информационных технологий, используемых при осуществлении образовательного процесса по дисциплине .**

### **8.1 Перечень информационных технологий.**

- Компьютерное тестирование по итогам изучения разделов дисциплины.
- Проверка домашних заданий и консультирование посредством электронной почты.
- Использование электронных презентаций при проведении семинарских занятий.

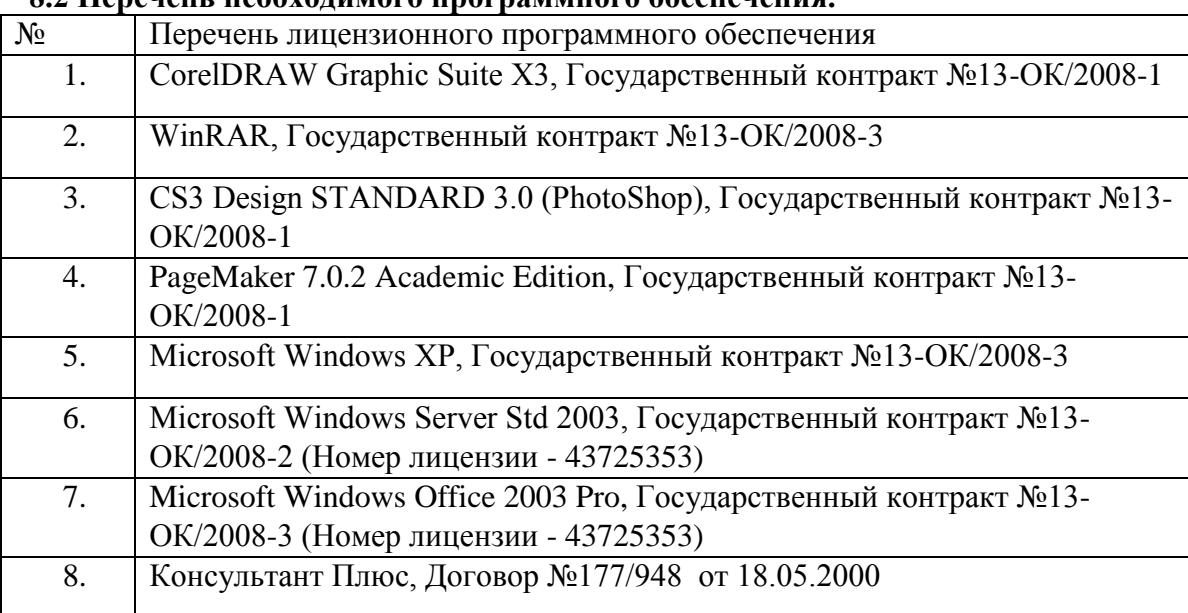

## **8.2 Перечень необходимого программного обеспечения.**

# **8.3 Перечень информационных справочных систем:**

Служба тематических толковых словарей [Официальный сайт] URL: <http://www.glossary.ru/>

ГРАМОТА.РУ : справочно-информационный интернет-портал. – URL:http://www.gramota.ru.

Справочно-правовая система «Консультант Плюс» : сайт. – URL: [http://www.consultant.ru](http://www.consultant.ru/)

# **9. Материально-техническая база, необходимая для осуществления образовательного процесса по дисциплине**

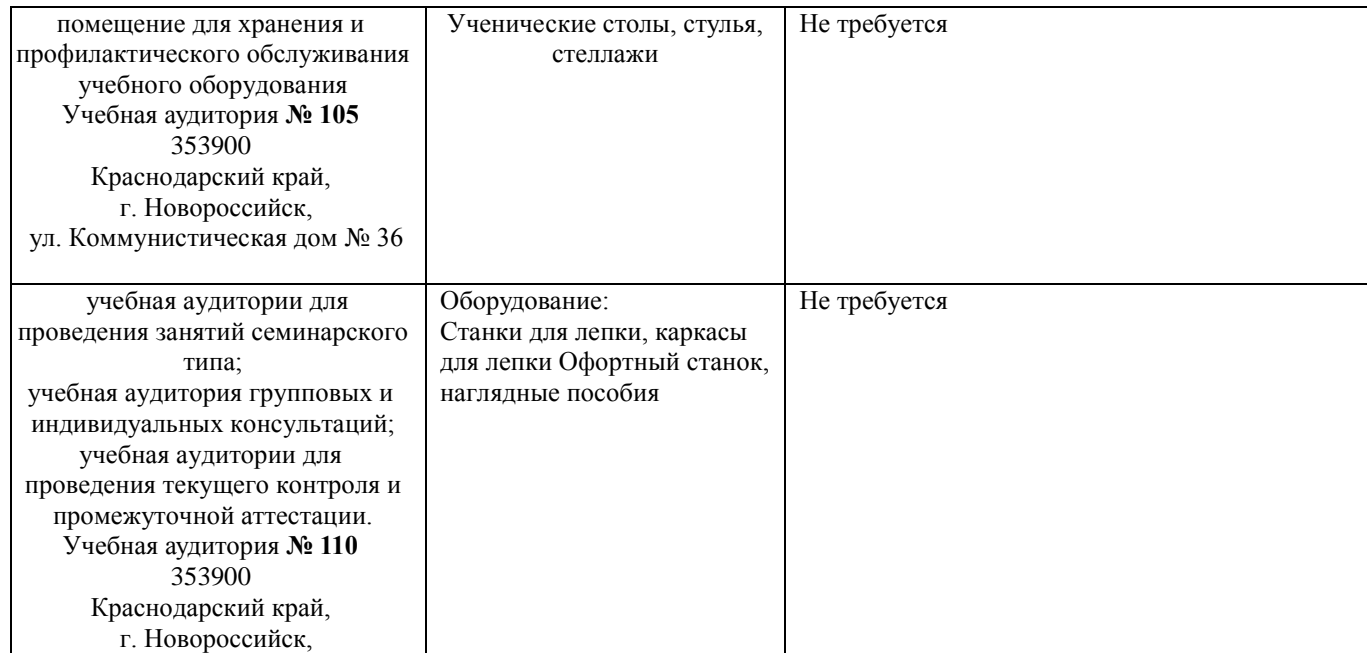

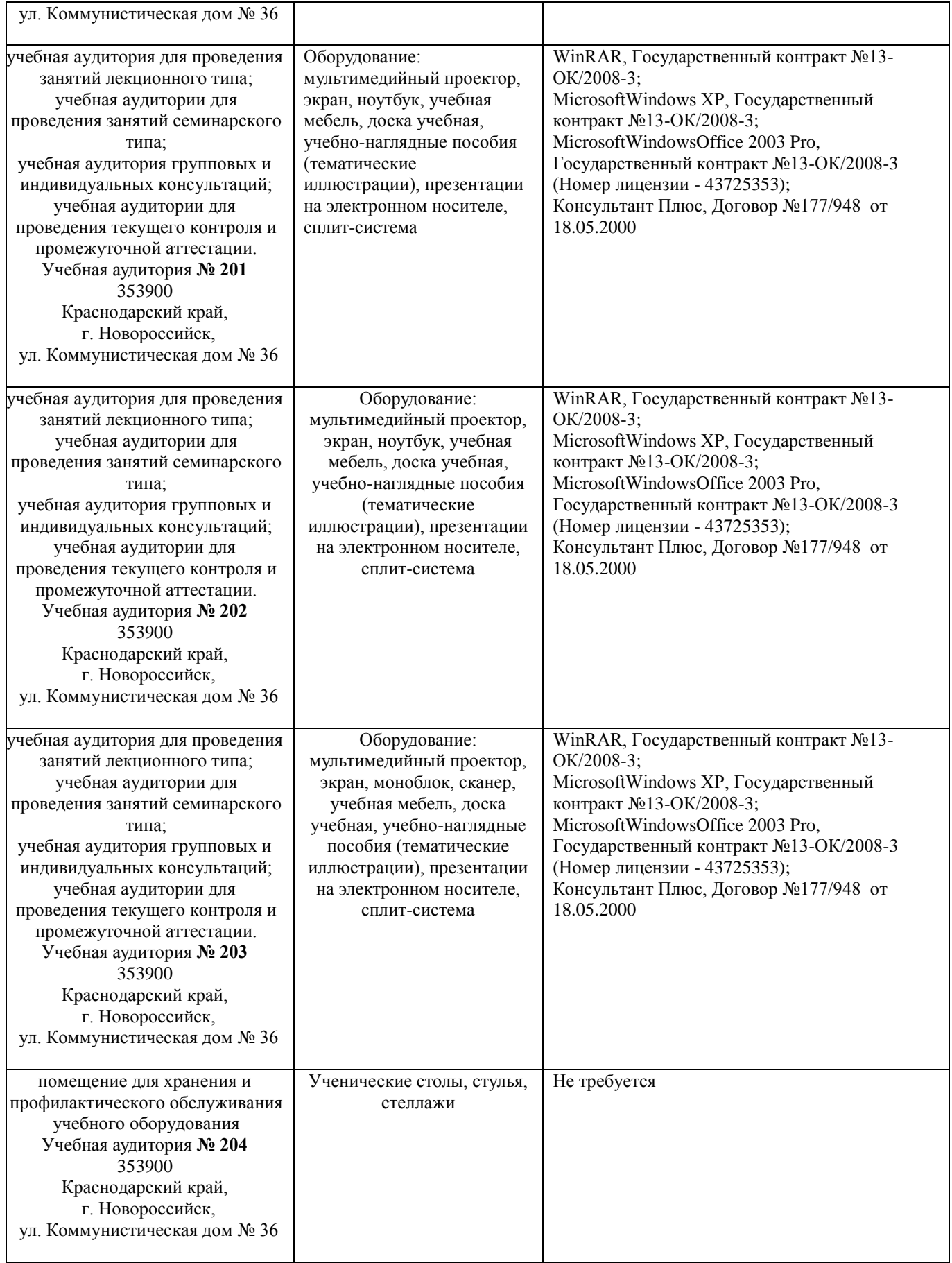

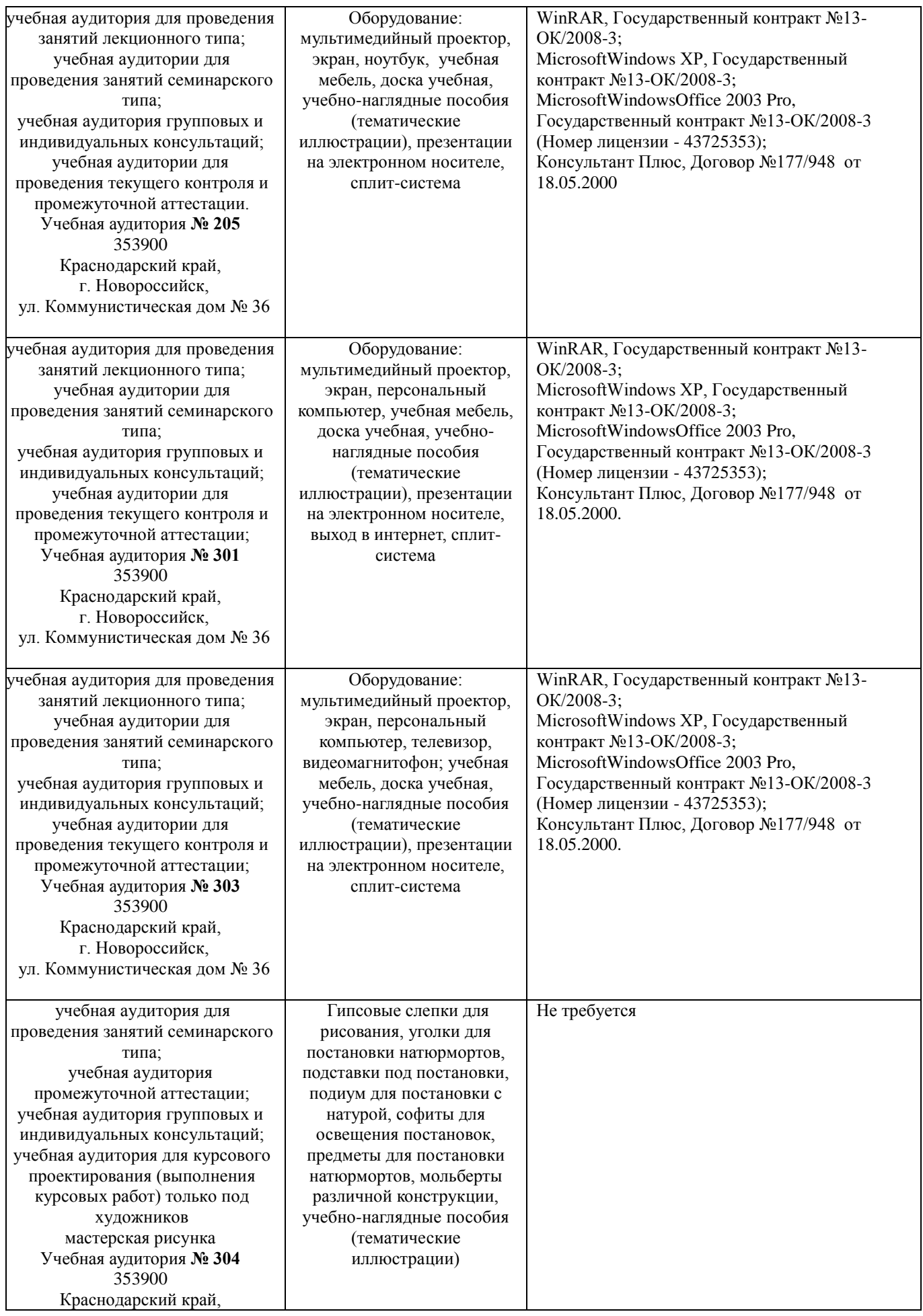

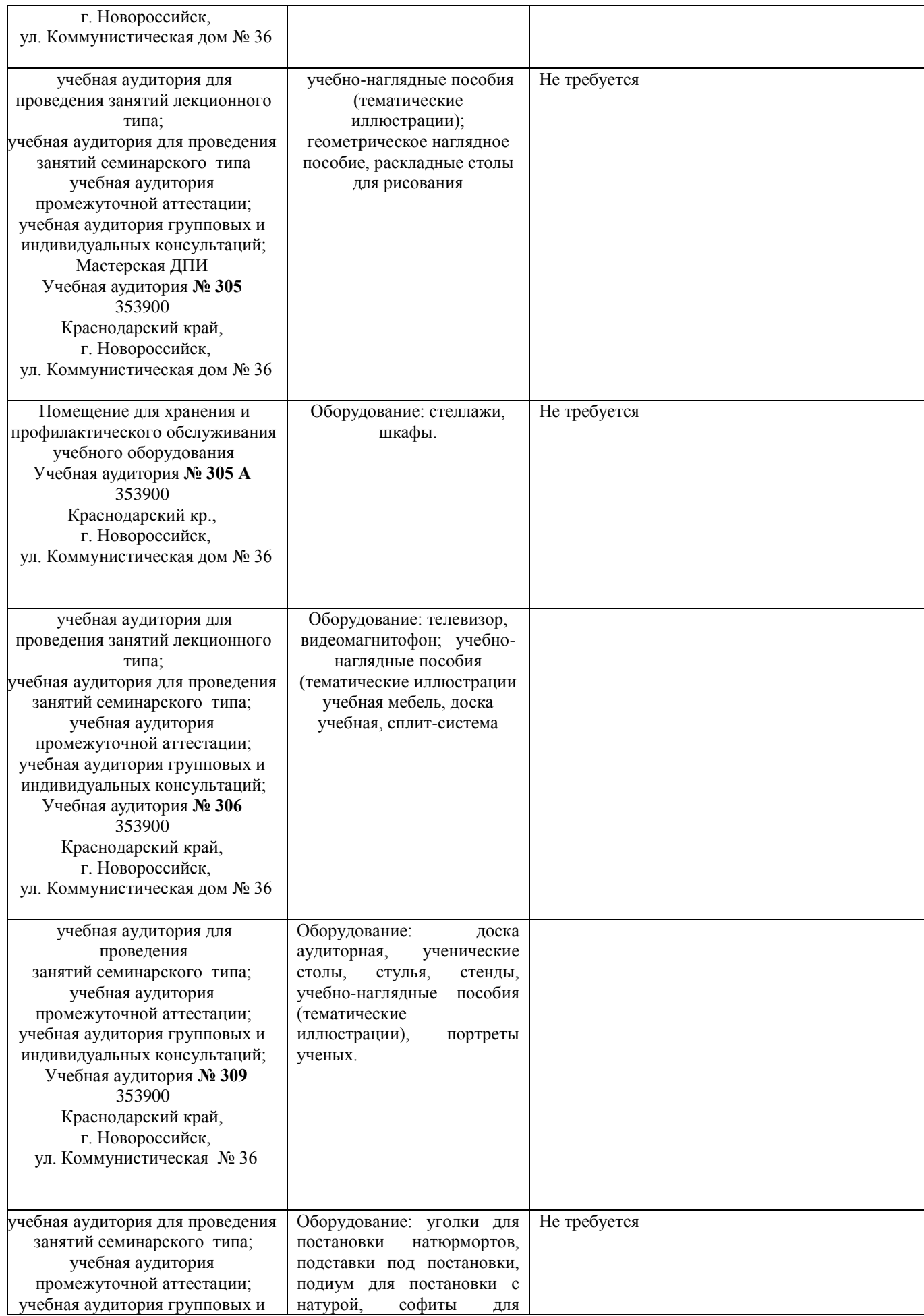

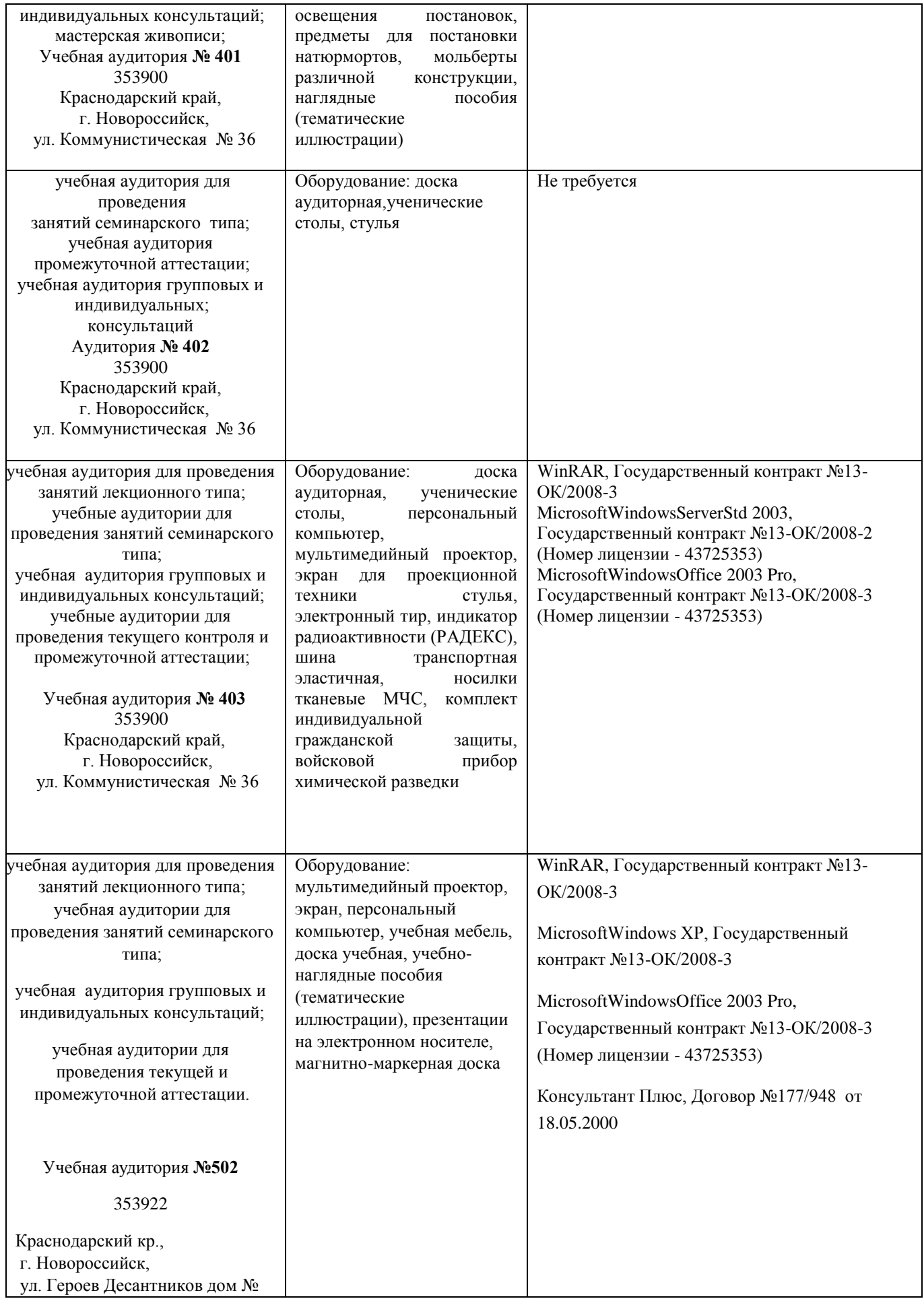

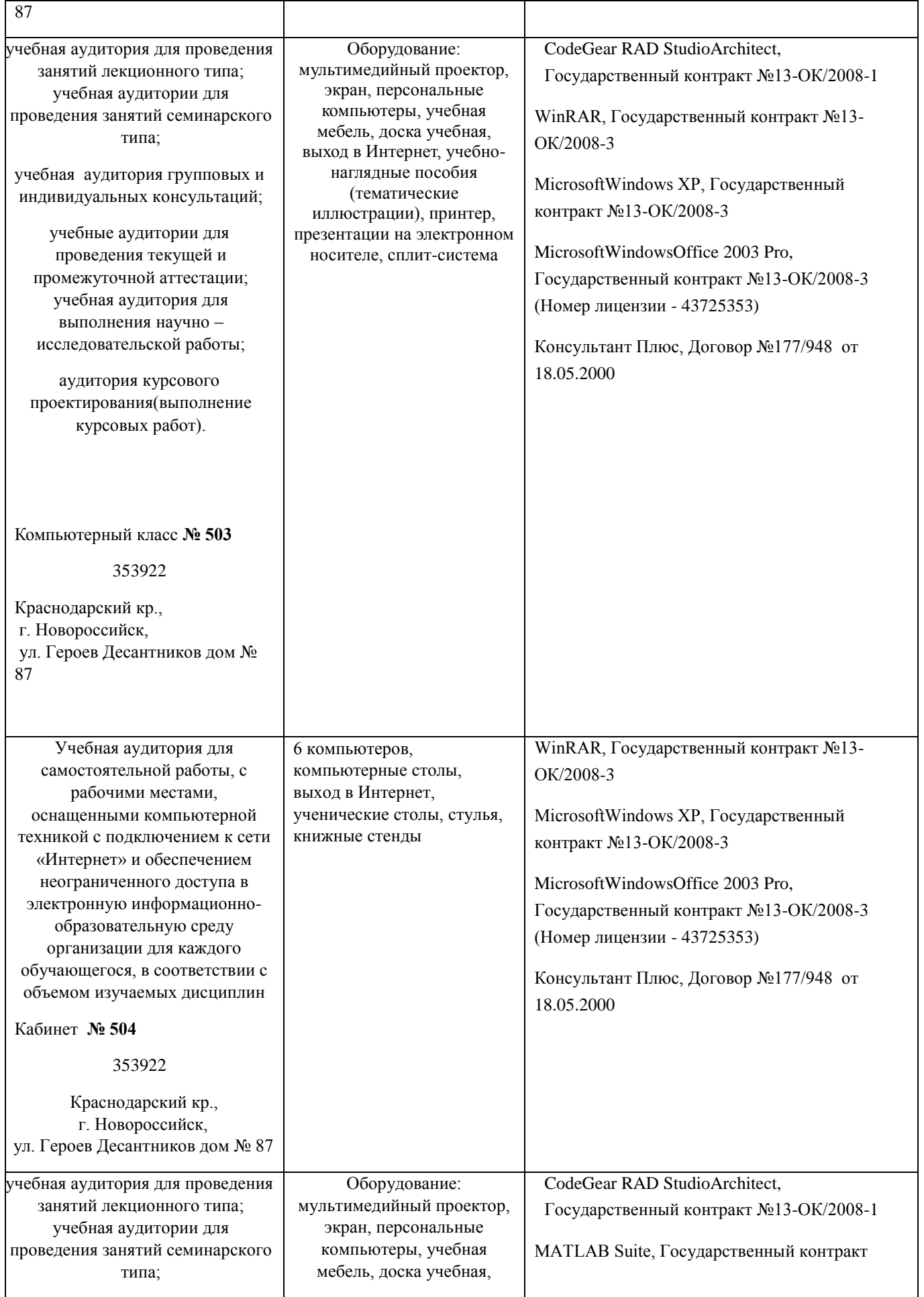

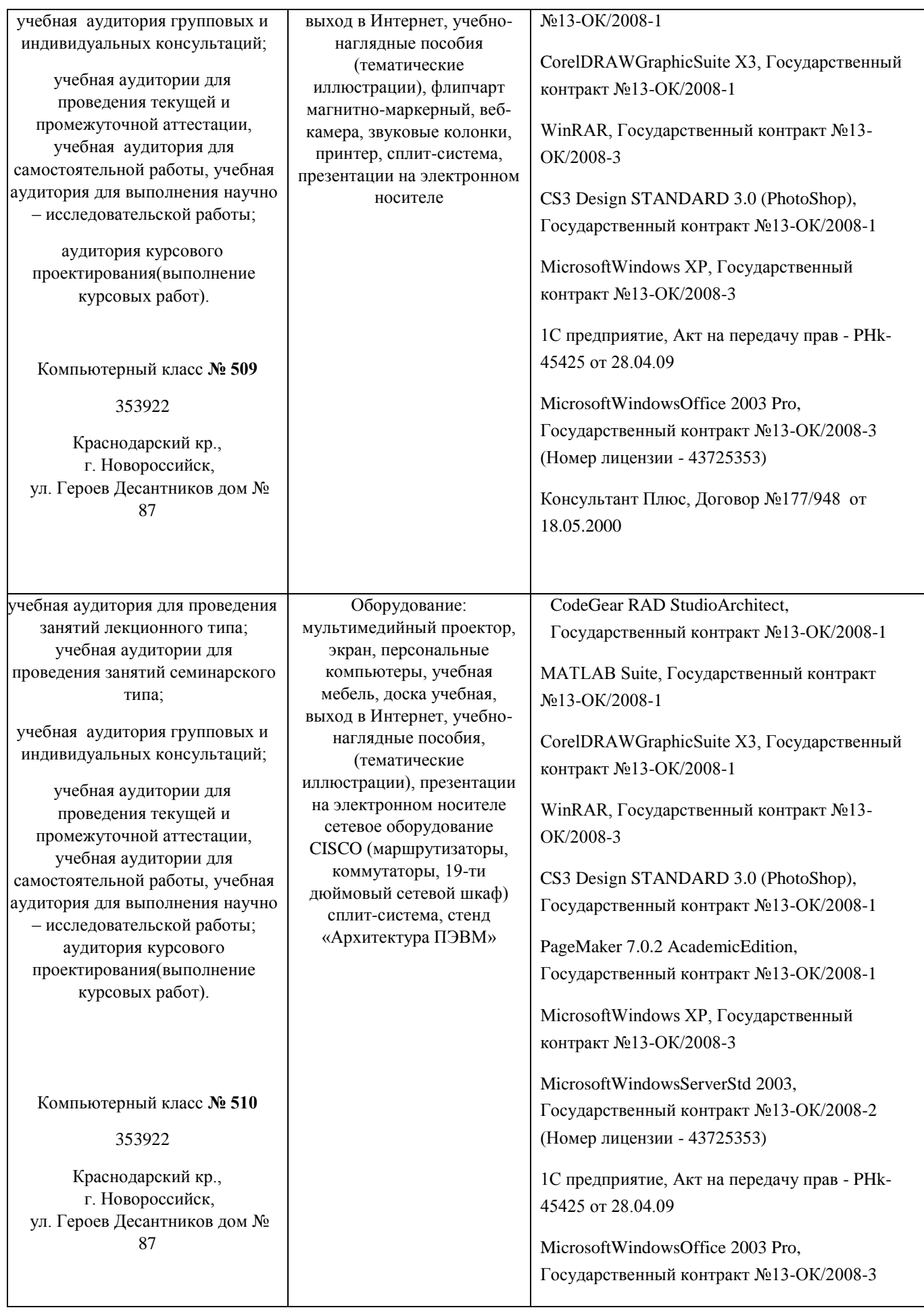

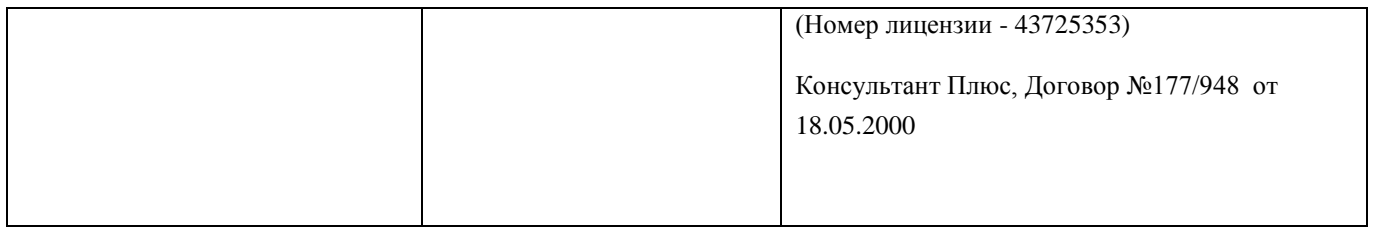